Bachelorarbeit

# Fluoreszenzdetektion von ultrakalten Molekülen

vorgelegt von

Richard Schaber

am 6. August 2018

Prüfer: Prof. Dr. Tilman Pfau

Betreuer: Dr. Tim Langen

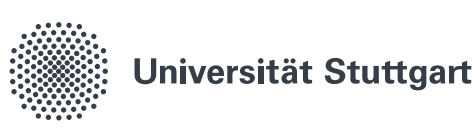

5. Physikalisches Institut Universität Stuttgart

## Ehrenwörtliche Erklärung

Ich erkläre,

- $\bullet$  dass ich diese Bachelorarbeit selbständig verfasst habe,
- dass ich keine anderen als die angegebenen Quellen benutzt und alle wörtlich oder sinngemäß aus anderen Werken übernommenen Aussagen als solche gekennzeichnet habe,
- dass die eingereichte Arbeit weder vollständig noch in wesentlichen Teilen Gegenstand eines anderen Prüfungsverfahrens gewesen ist
- und dass der Inhalt des elektronischen Exemplars mit dem des Druckexemplars ubereinstimmt. ¨

Richard Schaber Stuttgart, den 06. August 2018

# <span id="page-2-0"></span>Inhaltsverzeichnis

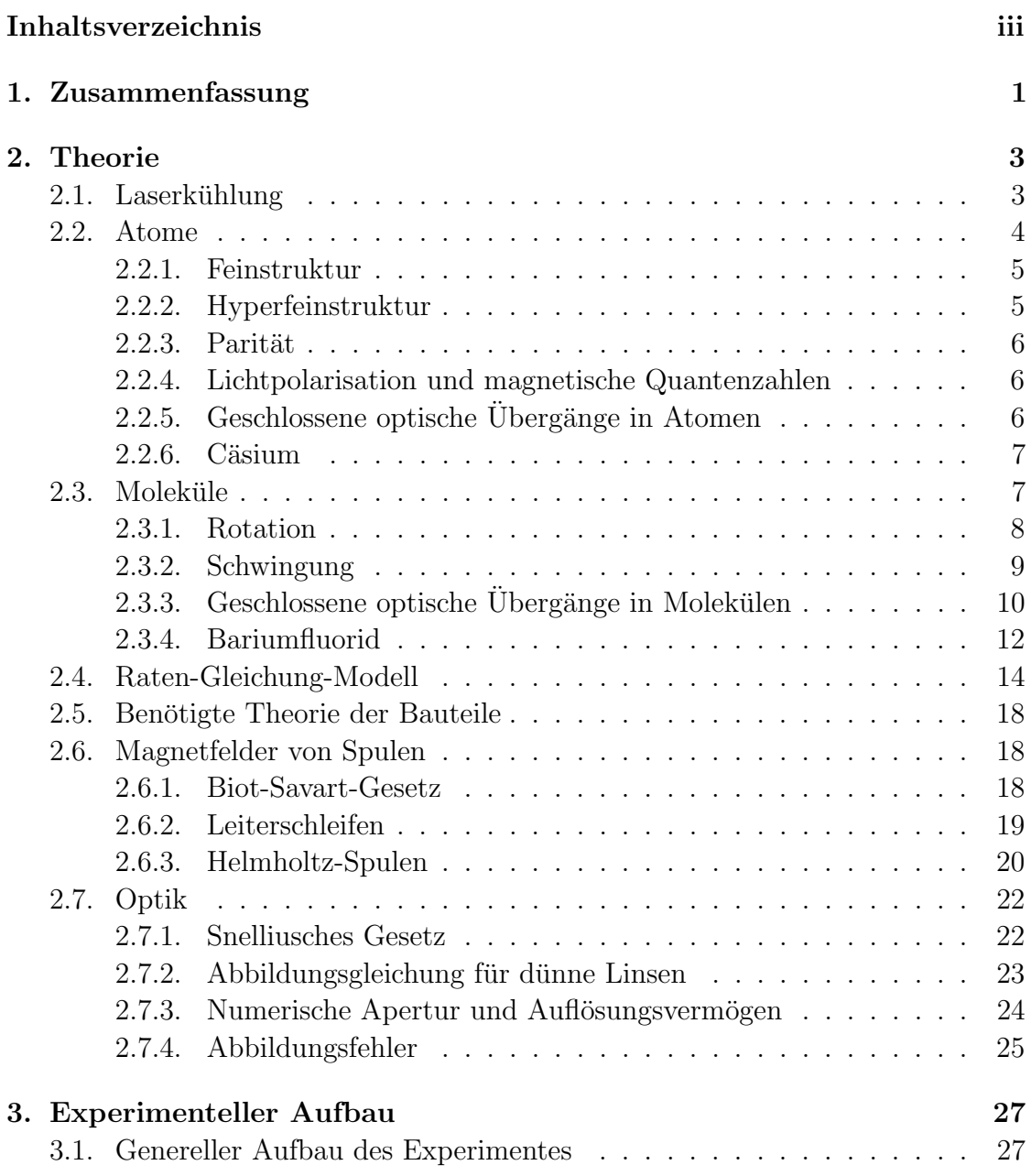

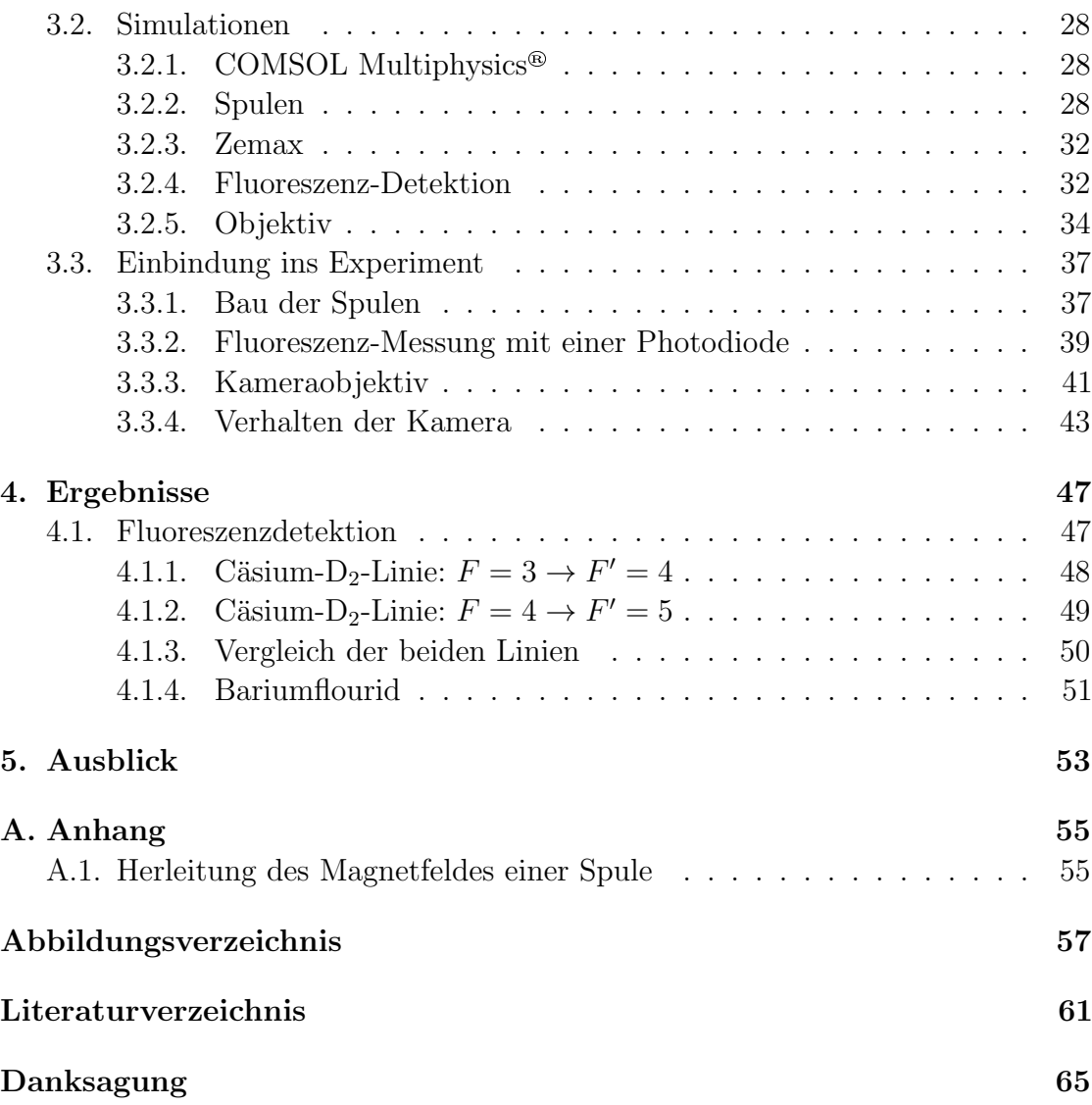

# <span id="page-4-0"></span>1. Zusammenfassung

Das Ziel der Arbeitsgruppe Cold Molecules ist die Laserkuhlung des diatomaren ¨ Molekuls Bariumfluorid. Aufgrund seines großen elektrischen Dipolmoments eignet ¨ sich dieses Molekül besonders gut zum Studium dipolarer Quantengase. Dank seiner großen Masse zeigt es darüberhinaus eine hohe Sensitivität für verschiedene Präzisionsmessungen, mit denen die Grenzen der bekannten Modelle der Physik untersucht werden können. Auf dem Weg zur Realisierung der Laserkühlung ist es nötig, die Fluoreszenz der Moleküle beobachten zu können. Daraus lassen sich beispielsweise die Geschwindigkeiten der Moleküle in einem zunächst erzeugten Molekülstrahl bestimmen sowie bei transversaler Laserkühlung die Molekülstrahlablenkung und Verringerung der Strahlbreite beobachten.

In dieser Arbeit werden einige dazu notwendige experimentelle Fortschritte vorgestellt. Zunächst wird der für Laserkühlung und Fluoreszenzdetektion verwendete optisch geschlossene Ubergang vorgestellt. Dieser zeichnet sich durch Dunkelzu- ¨ stände aus, die durch ein geeignetes Magnetfeld destabilisiert werden können. Dazu wurden Spulen entworfen und charakterisiert. Für die Detektion der auf diesem Ubergang gestreuten Photonen wurde eine sensitive Photodiodenanordnung ¨ aufgebaut. Mittels atomaren Cäsium als Testsystem konnte dieser Aufbau charakterisiert werden und der Einfluss optisch geschlossener Ubergänge auf die Zahl der gestreuten Photonen beobachtet werden. Schließlich gelang damit der erste Fluoreszensnachweis von Bariumfluoridmolekulen. Abschließend wird ein Kamera- ¨ objektiv vorgestellt, mit dem der Molekulstrahl in Zukunft auf einer CCD Kamera ¨ abgebildet werden kann.

## <span id="page-6-0"></span>2. Theorie

## <span id="page-6-1"></span>2.1. Laserkühlung

Um Atome oder Moleküle abzukühlen, wird unter anderem Laserkühlung betrieben. Bei dieser Technik werden durch Einstrahlen von Laserlicht auf die Atome kontinuierlich Photonen absorbiert und wieder emittiert. Bei den Stoßprozessen zwischen Atom und Photon gilt Impulserhaltung. Sofern das Photon die richtige Energie hat, um einen Ubergang anzuregen, wird es absorbiert, wie in Abbildung ¨ [2.1](#page-7-1) dargestellt. Dabei wird der Impuls  $p = \hbar k$  auf das Atom übertragen. Zerfällt der angeregte Zustand wieder in den Grundzustand, so wird wieder ein Photon emittiert. Da dieses neue Photon ebenfalls einen Impuls besitzt, muss das Atom nach der Impulserhaltung einen Impuls in die entgegengesetze Richtung erhalten. Die Richtung dieser Emission ist allerdings zufällig. Durch das wiederholte Streuen von Photonen ergibt sich das statistische Mittel des Emissionsimpulses zu Null. So kann das Atom oder das Molekül in einer Richtung abgebremst werden. Damit dies allerdings m¨oglich ist, muss der angeregte Zustand in den originalen Grundzustand zurückfallen. Nur so sind wiederholte Streuprozesse möglich, da anderfalls das Laserlicht nicht mehr resonant zum verwendeten Übergang ist. Liegt jedoch eine Struktur vor, in der der angeregte Zustand immer in den gleichen Grundzustand zerfällt, wird von geschlossenen optischen Übergängen gesprochen.

<span id="page-7-1"></span>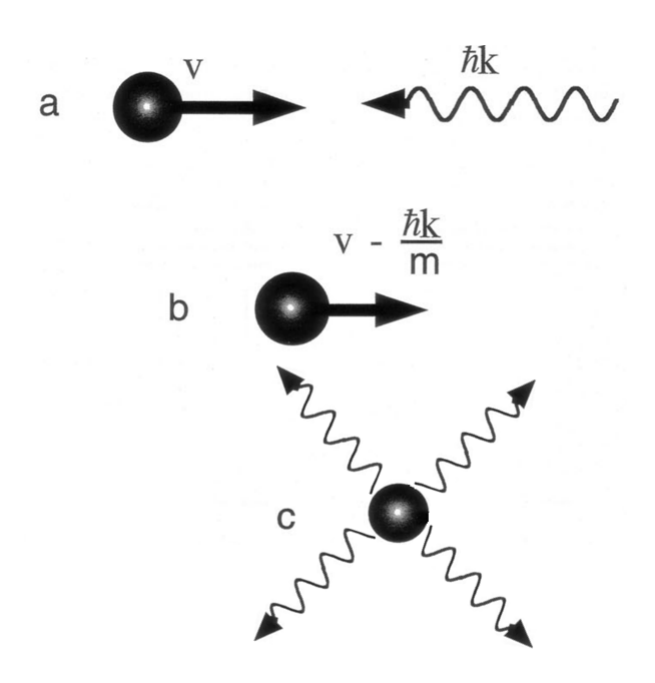

ABBILDUNG 2.1 .: Schema der Laserkühlung in (a) trifft ein Photon auf ein Atom, in (b) ist die Geschwindigkeit des Atoms reduziert und in (c) ist illustriert wie sich der Impuls durch wiederholte Emission von Photonen wegmittelt. Das Originalbild wurde modifiziert [\[1\]](#page-64-1).

## <span id="page-7-0"></span>2.2. Atome

Die hier folgenden Erläuterungen sind in [\[2\]](#page-64-2) zu finden. Atome besitzen verschiedene Energieniveaus, welche aus der Quantenmechanik folgen. Im Folgenden werden Alkaliatome behandelt. Deren Verhalten bei Wechselwirkung mit Licht ist, aufgrund des einzelnen Valenzelektrons, ähnlich dem Verhalten von Wasserstoff. Die Energieniveaus werden entsprechend folgendermaßen bezeichnet:

$$
n^M L_J. \tag{2.1}
$$

n steht für die Hauptquantenzahl,  $M = 2 \cdot S + 1$  für die Multiplizität des Niveaus, L für den Bahndrehimpuls des Elektrons. Für  $L = 0$  wird hier aus historischen Gründen S geschrieben. Ebenso wird für  $L = 1$  P geschrieben und für  $L = 2$  D.  $J = L + S$  bezeichnet den Gesamtdrehimpuls. Für diese Arbeit von Bedeutung sind die Feinstruktur und die Hyperfeinstruktur, weshalb diese im Folgenden genauer betrachtet werden.

#### <span id="page-8-0"></span>2.2.1. Feinstruktur

Die Feinstruktur-Aufspaltung ist eine Folge der Kopplung des Bahndrehimpulses  $L$  des Elektrons mit seinem Spin  $S$ . Für den Gesamtdrehimpuls gilt dann

$$
J = L + S. \tag{2.2}
$$

Der zu  $J$  gehörende Eigenwert ist  $\sqrt{J(J + 1)}\hbar$ . J setzt sich dabei aus den Beträgen von L und S zusammen

$$
J = |L \pm S|.\tag{2.3}
$$

Da, wie für den Bahndrehimpuls, eine Richtungsquantelung vorliegt, ist es nötig, noch die  $J_z = m_j \cdot \hbar$ -Komponente zu betrachten.  $m_j$  bezeichnet die zu J gehörigen Eigenwerte,  $m_F$  wird als magnetische Quantenzahl bezeichnet und kann Werte im Bereich  $m_J = -J, -J, -J, \ldots, J$  annehmen. Dies führt zu einer Entartung der einzelnen J-Niveaus. Jedes dieser Niveaus ist  $2J + 1$ -fach entartet. Für einen optischen Übergang gilt die Auswahlregel  $\Delta J = 0, \pm 1$ .

#### <span id="page-8-1"></span>2.2.2. Hyperfeinstruktur

Die Hyperfeinstruktur bezeichnet die Wechselwirkung des Kerndrehimpulses I mit dem Gesamtdrehimpuls  $J$  durch die Elektronenhülle und führt zu einer Aufspaltung der J Zustände. Der Kerndrehimpuls besitzt analog zum Gesamtdrehimpuls den Eigenwert  $\sqrt{I(I + 1)}\hbar$ . Auch hier findet eine Richtungsquantisierung statt

$$
I_z = m_I \cdot \hbar \text{ mit } m_I = -I, -I - 1, \dots, I. \tag{2.4}
$$

Der Gesamtdrehimpuls  $\boldsymbol{F}$  des Atoms ergibt sich zu

$$
F = I + J. \tag{2.5}
$$

Der Eigenwert ergibt sich analog zu  $\sqrt{F(F + 1)}\hbar$ . F selbst kann die Werte

$$
F = J + I, J + I - 1, \dots, J - I \tag{2.6}
$$

annehmen. Dies lässt  $2I + 1$  Zustände für  $I < J$  zu, bzw.  $2J + 1$  Zustände für  $J < I$ . Die Niveaus mit der Quantenzahl F besitzen weiterhin eine magnetische Quantenzahl  $m_F$  und sind deshalb  $2F + 1$ -fach entartet. Die Hyperfeinstrukturaufspaltung ist aufgrund der Protonenmasse deutlich schwächer als die Feinstrukturaufspaltung, da diese ca. 2000 mal größer ist als die Elektronenmasse. Für einen optischen Übergang gilt die Auswahlregel  $\Delta F = 0, \pm 1.$ 

### <span id="page-9-0"></span> $2.2.3.$  Parität

Die einzelnen Atomzustände werden durch eine Wellenfunktion beschrieben, welche Symmetrieeigenschaften besitzt. Die Parität beschreibt, wie sich diese Wellenfunkti-on unter Punktspiegelung durch den Ursprung verhält [\[3\]](#page-64-3). Dies entspricht auch einer Drehung um 180◦ und einer Reflektion in Polarkoordinaten. Ist die Wellenfunktion anschließend deckungsgleich mit der ursprünglichen Wellenfunktion, spricht man von einer geraden Wellenfunktion mit der Parität +. Besitzt die Wellenfunktion nun an jedem Ort das umgekehrte Vorzeichen, spricht man von einer ungeraden Funktion der Parität −. Optische Dipolübergänge verbinden nur Zustände unterschiedlicher Parität. Dies ist der Ursprung der oben bereits genannten Auswahlregeln.

### <span id="page-9-1"></span>2.2.4. Lichtpolarisation und magnetische Quantenzahlen

Licht ist eine elektromagnetische Welle, die in verschiedenen Polarisationen auftreten kann. Je nach Polarisation interagiert das Licht unterschiedlich mit den Niveaus der Atome und Molekule. Dadurch entstehen weitere Auswahlregeln, die im Folgenden ¨ von großer Bedeutung sind. Für linear polarisiertes Licht ändert sich die magnetische Quantenzahl m bei einem optischen Übergang nicht. Für zirkular polarisiertes Licht ändert sich diese jedoch nach der Auswahlregel  $\Delta m = \pm 1$ .

### <span id="page-9-2"></span> $2.2.5.$  Geschlossene optische Übergänge in Atomen

Von einem geschlossenen optischen Ubergang wird gesprochen, wenn ein Atom aus ¨ einem Grundzustand angeregt wird und aus dem angeregten Zustand wieder in exakt den gleichen Grundzustand zerfällt. In Atomen ist es oftmals möglich, geschlossene optische Ubergänge mit den in den vorigen Abschnitten besprochenen Drehimpuls-Auswahlregeln zu finden. Bei einem  $F \to F'$  Übergang gilt die Auswahlregel  $\Delta F =$  $0, \pm 1$ . Wird nun der Übergang von der höchsten Hyperfeinstrukturquantenzahl F aus dem Grundzustand in den angeregten Zustand mit der Quantenzahl  $F' = F + 1$ getrieben, so kann dieser nur in den originalen Grundzustand zurückzerfallen.

<span id="page-10-2"></span>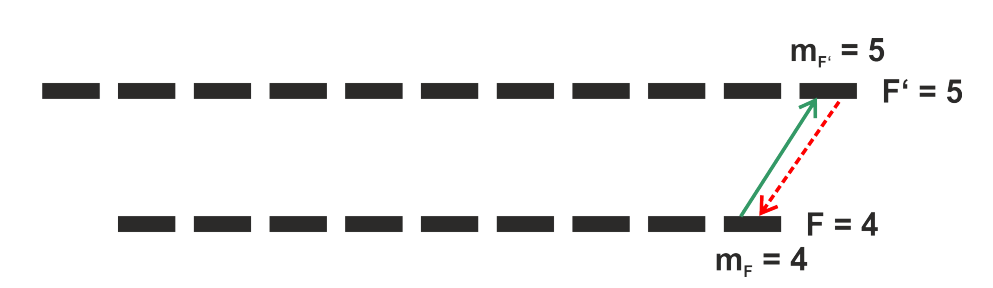

ABBILDUNG 2.2.: Geschlossener optischer Übergang der D<sub>2</sub>-Linie von Cäsium, der Zerfall aus dem angeregten Zustand kann hier nur in den  $F = 4$  Zustand erfolgen. Die einzelnen Linien in den F-Niveaus beschreiben die  $2F + 1$  magnetischen Quantenzahlen  $m_F$ .

### <span id="page-10-0"></span>2.2.6. Cäsium

Von Interesse ist in dieser Arbeit die Cäsium D<sub>2</sub>-Linie. Sie beschreibt den Übergang aus dem Grundzustand  $6^{2}S_{1/2} \rightarrow 6^{2}P_{3/2}$  in einen angeregten Zustand. Der Grundzustand besitzt aufgrund des Kerndrehimpules  $I = 7/2$  den Gesamtdrehimpuls  $F = 3, 4$ . Der angeregte Zustand dagegen den Gesamtdrehimpuls  $F' = 4, 5$ . Der Übergang zwischen  $F = 4$  und  $F' = 5$  eignet sich als geschlossener Übergang, da  $F' = 5$  nur in  $F = 4$  zerfallen kann. Der Übergang in Abbildung [2.2](#page-10-2) wird mit positiv zirkularem Licht getrieben. Unabhängig von der Anfangsbesetzung der gezeigten Zustände, wird die Besetzung durch optisches Pumpen in die Zustände mit maximaler magnetischer Quantenzahl getrieben. Dort entsteht durch die Drehimpulsauswahlregeln ein Zweiniveausystem zwischen  $m_F = 4$  und  $m_{F'} = 5$ , das in sehr guter Näherung an keine weiteren Zustände koppelt.

### <span id="page-10-1"></span>2.3. Moleküle

Moleküle können sich aus einer Vielzahl von Atomen zusammensetzen. In dieser Arbeit sind allerdings nur zweiatomige Molekule von Bedeutung. Durch die Lage der ¨ Atome zueinander entstehen zusätzliche Freiheitsgrade. Die Atome können relativ zueinander schwingen oder als Gesamtsystem eine Rotationsbewegung durchführen. Dadurch wird die Niveaustruktur der Molekule komplizierter als die von Atomen. ¨ Um das Verhalten der Rotationsbewegung zu beschreiben, wird das Modell des star-ren Rotators betrachtet [\[4\]](#page-64-4). Für die Schwingungsbewegungen hingegen das Modell des harmonischen Oszillators [\[4\]](#page-64-4). Insgesamt wird die elektronische Niveaustruktur um die Schwingungsstruktur ergänzt, welche selbst in die Rotationsstruktur unterteilt ist.

### <span id="page-11-2"></span><span id="page-11-0"></span>2.3.1. Rotation

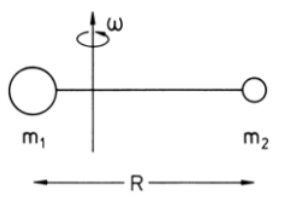

ABBILDUNG 2.3.: Zwei Massen  $m_1$  und  $m_2$  im Abstand R rotieren um den Schwerpunkt [\[4\]](#page-64-4)

Für den starren Rotator bleibt der Abstand der Atomkerne für alle Rotationsfrequenzen konstant [\[4\]](#page-64-4). Die Energie der Rotationsbewegung

$$
E_{\rm rot} = \frac{\mathbf{N}^2}{2\Theta} \tag{2.7}
$$

setzt sich aus der Rotationsquantenzahl  $N$  und dem Trägheitsmoment

$$
\Theta = \frac{m_1 \cdot m_2}{m_1 + m_2} \cdot R^2 = m_{\text{red}} \cdot R^2 \tag{2.8}
$$

zusammen. Da hier eine Bewegung eines Teilchens mit der reduzierten Masse  $m_{\text{red}}$  um den Ursprung betrachtet wird, kann hier analog zu Drehimpuls  $L$  eines Elektrons vorgegangen werden. So kann  $E_{\text{rot}}$  als

$$
E_{\rm rot} = \frac{\hbar^2}{2\Theta} N(N+1) \tag{2.9}
$$

geschrieben werden. Die Parität eines Rotationsniveaus ist durch  $(-1)^N$  gegeben. Dipolübergänge können also nur zwischen Zuständen mit  $\Delta N = \pm 1$  stattfinden. Die Besetzung der einzelnen Rotationsniveaus ist temperaturabhängig und gehorcht der Boltzmannverteilung

<span id="page-11-1"></span>
$$
\frac{D_N}{D_0} = g \cdot \exp\left(-\frac{BhcN(N+1)}{k_B T}\right). \tag{2.10}
$$

Dabei stellt Gleichung [\(2.10\)](#page-11-1) das Verhältnis der Besetzung eines Zustandes mit der Quantenzahl  $N = 0$  und einem Zustand mit beliebigem N dar. q beschreibt den Entartungsfaktor der Niveaus, d.h. die Anzahl der darin enthaltenen Unterzustände.  $k_B$  entspricht der Boltzmann'schen Konstante, c der Lichtgeschwindigkeit und B der Rotationskonstanten

$$
B = \frac{h}{8\pi^2 c \Theta} \to E_{\text{rot}} = BN(N+1). \tag{2.11}
$$

Für kleine Quantenzahlen  $N$  steigt die Besetzung zunächst linear an, bevor für größere Quantenzahlen das Besetzungsniveau wieder abfällt.

### <span id="page-12-0"></span>2.3.2. Schwingung

In einem zweiatomigen Molekül kann die Schwingung der beiden Atome zueinander durch ein parabelförmiges Potential angenähert werden [\[4\]](#page-64-4). So lässt sich die Energie für einen harmonischen Oszillator schreiben

$$
E_{\rm vib} = \hbar \omega \left( \nu + \frac{1}{2} \right). \tag{2.12}
$$

<span id="page-12-1"></span>Dabei ist  $\nu$  die Schwingungsquantenzahl. Die Energieniveaus sind äquidistant, d.h. sie unterscheiden sich immer um den Betrag  $\hbar\omega$ , wie in Abbildung [2.4](#page-12-1) zu sehen.

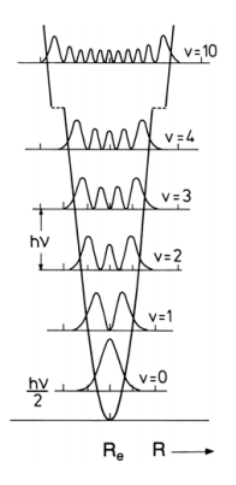

ABBILDUNG 2.4 .: Aufenthaltswahrscheinlichkeit verschiedener Schwingungsfunktion in Abhänigkeit des Kernabstandes R [\[4\]](#page-64-4)

Wird nun die Änderung des Gleichgewichtsabstandes zum Kern mitberücksichtigt, so lassen sich für die Schwingungsübergänge keine eindeutigen Auswahlregeln  $\Delta \nu$ definieren. Hier kommt das Franck-Condon-Prinzip ins Spiel. Dieses besagt, dass bei einem Schwingungsübergang der Abstand der beiden Kerne  $R$  unverändert bleibt, da die Kerne sich deutlich langsamer bewegen als die Elektronen.

<span id="page-13-1"></span>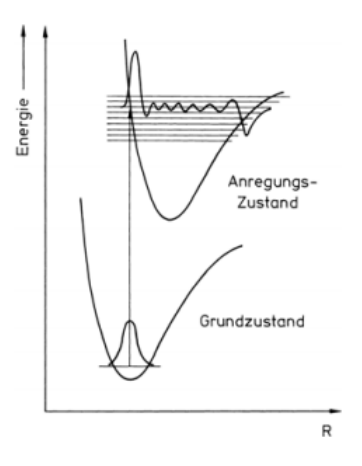

 $A$ BBILDUNG 2.5.: Übergänge erfolgen bevorzugt senkrecht nach oben, hier ist der Übergang  $\nu = 0 \rightarrow \nu' = 6$  eingezeichnet [\[4\]](#page-64-4)

In Abbildung [2.5](#page-13-1) ist ein solcher Ubergang unter Erhaltung des Gleichgewichtsabstandes  $R_e$  dargestellt. Der Übergang ist besonders wahrscheinlich, wenn die Wellenfunktion des angeregten Zustandes ebenfalls ein Maximum bei  $R_e$  aufweist. Um die Übergangswahrscheinlichkeit  $q_{\nu,\nu'}$ , auch Franck-Condon-Faktor (FCF) genannt, zu bestimmen, wird das Uberlappintegral der beiden Kernwellenfunktionen ¨ gebildet

$$
q_{\nu,\nu'} = \int \Psi_{\nu}(R) \cdot \Psi_{\nu'}(R) \, dV. \tag{2.13}
$$

Dabei wird das Produkt der vom Abstand  $R$  abhängigen Wellenfunktionen über das gesamte Molekülvolumen integriert. Der Zerfall eines angeregten Zustandes mit  $\nu'$ ist in viele verschiedene Grundzustände $\nu$ möglich.

### <span id="page-13-0"></span>2.3.3. Geschlossene optische Übergänge in Molekülen

Um geschlossene optische Übergänge oder quasigeschlossene Übergänge in Molekülen zu erzielen, müssen die Rotations- und Schwingungsnivaus mit berücksichtigt werden. Bezüglich der Schwingungsübergänge sind die in Abschnitt [2.3.2](#page-12-0) einge-führten Franck-Condon-Faktoren das Entscheidungskriterium [\[5\]](#page-64-5). Gewünscht sind hier Franck-Condon-Faktoren, welche eine Übergangswahrscheinlichkeit von nahezu  $100\%$  für einen bestimmten Schwingungsübergang aufweisen und für alle anderen Übergänge sehr unwahrscheinlich sind. Durch die Wahl eines geeigneten Rotationsübergangs, dessen Auswahlregeln bezüglich Parität- und Rotationsquantenzahl keinen anderen Zerfall zulassen, können Verluste in weitere Rotationsniveaus vermieden werden. Eine Option, dies zu realisieren, ist ein  $N = 1 \rightarrow N' = 0$  Übergang [\[6\]](#page-64-6).

Dies verletzt allerdings die Bedingungen aus Abschnitt [2.2.5,](#page-9-2) da nun Hyperfeinübergänge von  $F = 1 \rightarrow F' = 0$  auftreten können. Für die in dieser Arbeit verwendeten Übergänge gilt also das Kriterium [\[7\]](#page-64-7)

<span id="page-14-1"></span>
$$
F' \le F. \tag{2.14}
$$

<span id="page-14-0"></span>Dies fuhrt, im Gegensatz zur in Abbildung [2.2](#page-10-2) dargestellten Situation in typischen ¨ Atomen, zu sogenannten Dunkelzust¨anden, welche im Folgenden diskutiert werden.

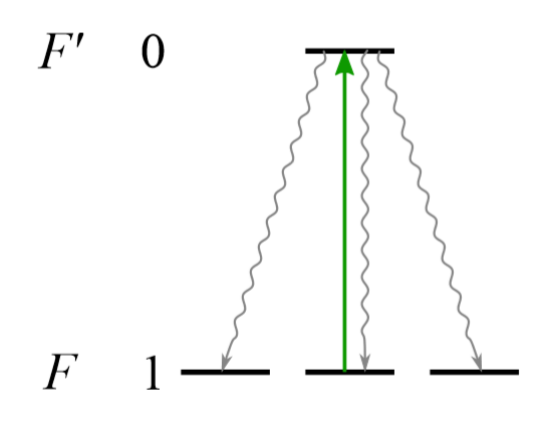

ABBILDUNG 2.6.: Beim Treiben mit linear polarisiertem Licht ist hier nur der Übergang  $m_F = 0 \rightarrow m_{F'} = 0$  erlaubt. Der Zerfall ist jedoch in jedes der drei  $m_F$ -Levels zugelassen [\[8\]](#page-64-8).

In Abbildung [2.6](#page-14-0) ist der Fall für  $F' = 0$  und  $F = 1$  dargestellt. Der angeregte Zustand besitzt in diesem Fall ein Niveau für  $m_{F'}=0$ , während der Grundzustand drei Nivaus  $m_F = 0, \pm 1$  besitzt. Die grauen Linien beschreiben den Zerfall aus dem angeregten Zustand. Dieser kann aufgrund der Auswahlregel  $\Delta m_F = 0, \pm 1$  in jeden der drei Grundzustände erfolgen. Die Anregung ist nur bei richtiger Wahl der Lichtpolarisation möglich.  $\pi$ -polarisiertes Licht pumpt nur solche Übergänge mit  $\Delta m_F = 0$ . Für links- und rechtshändig zirkular polarisiertes Licht kommen nur die Anregungen mit  $\Delta m_F = \pm 1$  in Frage [\[7\]](#page-64-7). Wird im Experiment nun z.B. mit linear polarisiertem Licht gepumpt, wie in Abbildung [2.6,](#page-14-0) so kann aus den Zuständen mit  $m_F = \pm 1$  keine Anregung erfolgen. Zerfällt der angeregte Zustand in einen dieser beiden Zustände, so geht das Atom dem geschlossenen optischen Übergang verloren und  $m_F = \pm 1$  werden als Dunkelzustände bezeichnet.

Es müssen also Dunkelzustände gemischt werden [\[7\]](#page-64-7), um einen quasigeschlossenen optischen Übergang zu erzeugen. Dafür kann die Lichtpolarisation geändert werden. Da jeder Grundzustand von mindestens einer Lichtpolarisation angesprochen wird, kann seine Besetzung in den quasigeschlossenen optischen Übergang zurückgeführt

werden. Da das Licht zu jedem Zeitpunkt nur eine Polarisation besitzen kann, muss periodisch zwischen diesen Polarisationen gewechselt werden. Eine andere Methode ist das Anlegen eines Magnetfeldes. Dieses muss mit der Lichtpolarisation einen Winkel ungleich 0° oder 90° einschließen. Dadurch werden die Hyperfeinniveaus in einen Uberlagerungszustand überführt und führen eine Larmorpräzession durch. Wie im Fall der periodisch wechselnden Polarisationen, können so Dunkelzustände wieder am quasigeschlossenen optischen Übergang teilnehmen.

#### <span id="page-15-0"></span>2.3.4. Bariumfluorid

<span id="page-15-1"></span>Das Molekül Bariumfluorid (BaF), welches in der Arbeitsgruppe Cold Molecules am 5. Physikalischen Institut untersucht wird, besitzt alle genannten Eigenschaften und kann deshalb für quasigeschlossene optische Ubergänge, und damit letztlich zur Laserkühlung, verwendet werden.

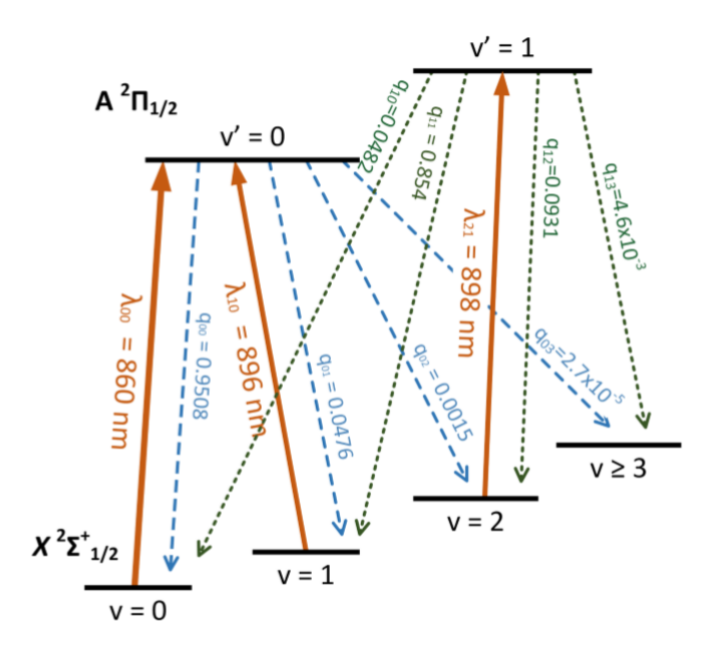

ABBILDUNG 2.7 .: Struktur der Schwingungszustände von BaF mit zwei Rückpumplasern zur Aufrechterhaltung des Photonenstreuens [\[9\]](#page-64-9). Die Notation der Niveaus entspricht weitestgehend der von Atomen. X bezeichnet hier den Grundzustand, A den ersten elektronisch angeregten Zustand. Σ und Π entsprechen der Drehimpulsnotation S und P in Atomen. Diese werden hier allerdings mit griechischen Buchstaben angegeben, da für Molekülzustände die Projektion des Drehimpulses auf die molekulare Symmetrieachse entscheidend ist. Die Multiplizität ist auch hier  $M = 2$ , da es in Bariumfluorid, wie in Alkaliatomen, nur ein freies Elektron gibt.

In Abbildung [2.7](#page-15-1) sind die Schwingungszustände im Grundzustand sowie im ange-

regten Zustand dargestellt. Die orangenen Linien beschreiben die elektronischen Ubergänge. Die gestrichelten blauen Linien zeigen die Franck-Condon-Faktoren beim Zerfall aus dem  $\nu' = 0$  Zustand. Die gestrichelten grünen Linien beschreiben analog die FCF für den Zerfall aus dem  $\nu' = 1$  Zustand. Der Hauptlaser wird bei 860 nm betrieben, zusätzlich zu zwei Rückpumplasern bei 896 nm und 898 nm. Diese pumpen die Moleküle, falls diese in einen der ungewünschten Zustände zerfallen sind, in den angeregten Zustand zurück. So werden die Moleküle dem quasigeschlossenen optischen Übergang wieder zugeführt. Die Franck-Condon-Faktoren besitzen hier eine geeignete Struktur. So ist die Wahrscheinlichkeit für den  $\nu' = 0 \rightarrow \nu = 0$ Übergang bei 95%. Es muss allerdings zusätzlich die Rotationsaufspaltung der verschiedenen Levels beachtet werden. In Abbildung [2.8](#page-17-1) ist ein Ausschnitt der Rotationsaufspaltung und der weiteren Fein- sowie Hyperfeinaufspaltung dargestellt. Um Verluste zu vermeiden, wird ein Übergang von  $N = 1$  nach  $J' = 1/2$  getrieben. Aufgrund der Paritätsauswahlregeln verhält sich dieser Übergang wie der weiter oben vorgestellte  $N = 1 \rightarrow N' = 0$  Übergang. Weiterhin ist erkennbar, dass es damit mehrere Möglichkeiten gibt, Übergänge zu treiben, welche Dunkelzustände besitzen. In der Detailansicht gibt es bereits den  $F = 2 \rightarrow F' = 1$  sowie den  $F = 1 \rightarrow F' = 0$  Übergang. Diese können mit dem einfachen Modell aus Abbildung [2.6](#page-14-0) betrachtet werden. Die blau gestrichelten Pfeile beschreiben einen weiteren Verlustkanal, welcher allerdings stark unterdruckt ist und deshalb im Rahmen ¨ dieser Arbeit vernachlässigt wird. Vielmehr sollen die Verluste durch Zerfall in die Dunkelzustände durch magnetische Felder unterbunden werden.

<span id="page-17-1"></span>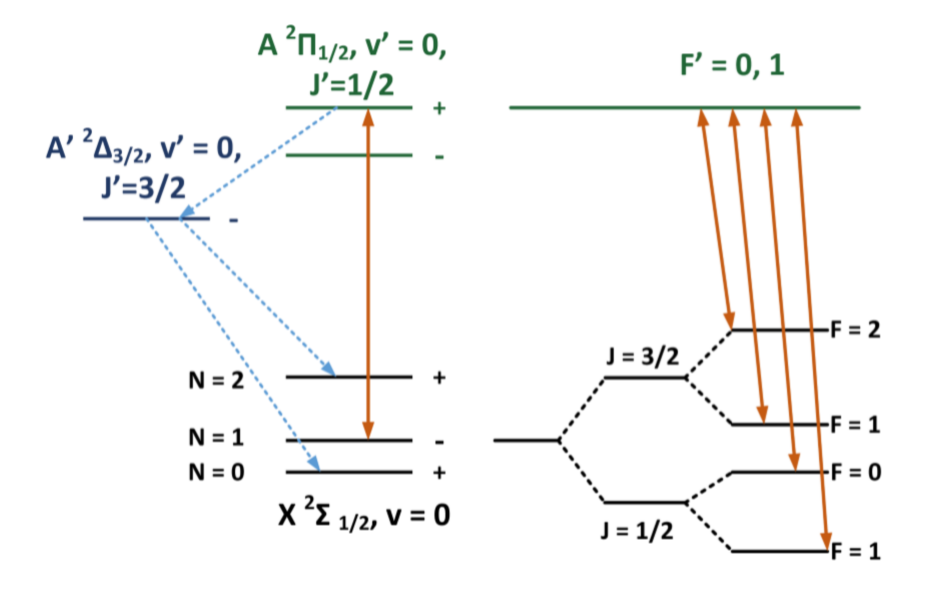

ABBILDUNG 2.8.: Rotationsaufspaltung in verschiedene N Levels, die Detailansicht der Feinstruktur- und Hyperfeinauspaltung ist hier nur für das  $N = 1$  Level dargestellt. [\[9\]](#page-64-9)

### <span id="page-17-0"></span>2.4. Raten-Gleichung-Modell

Da nun kein Zwei-Niveau-System,wie in Abschnitt [2.3.4](#page-15-0) mehr vorliegt, ist die Dynamik der Populationen der Zustände komplizierter. Das folgende Modell war bereits innerhalb der Arbeitsgruppe implementiert und wird hier lediglich adaptiert, um die Resultate fur verschiedene Polarisationsmischfrequenzen und ein Magnetfeld ¨ zu erhalten. Das Raten-Gleichungs-Modell beschreibt die zeitliche Veränderung der Populationsanteile  $\frac{dn}{dt}$  in den Grund- und angeregten Zuständen. Für die Grundzustände gilt [\[10\]](#page-64-10)

<span id="page-17-2"></span>
$$
\frac{dn_i}{dt} = \sum_j \Gamma_{ij} n_j - \sum_i R_{ij} (n_i - n_j) - \sum_{k \neq i} M_{ik} (n_i - n_k),
$$
 (2.15)

wobei  $\Gamma_{ij}$  die Zerfallsrate aus dem angeregten Zustand  $n_j$  in den Grundzustand  $n_i$ ist.  $R_{ij}$  hingegen ist die Anregungsrate aus dem Grundzustand  $n_i$  in den angeregten Zustand  $n_j$ . Für den Zerfall aus  $n_j$  in  $n_i$  beschreibt  $R_{ij}$  die stimulierte Emission.  $M_{ik}$ bezeichnet die Mischungsrate des Grundzustandes  $n_i$  mit anderen Grundzuständen  $n_k$ . Insgesamt bestimmt sich die zeitliche Anderung des Populationsanteils aus den zerfallenden Zuständen  $n_i$  minus den Anregungen in die angeregten Zustände minus der Mischungsrate in andere Grundzustände. Für die angeregten Zustände

fällt der Mischungsterm weg und der Zerfalls- sowie der Anregungsterm gehen mit umgekehrten Vorzeichen ein

<span id="page-18-0"></span>
$$
\frac{\mathrm{d}n_j}{\mathrm{d}t} = -\sum_j \Gamma_{ij} n_j + \sum_i R_{ij} (n_i - n_j). \tag{2.16}
$$

Für den Fall, dass es lediglich einen angeregten Zustand  $n_e$  sowie N Grundzustände gibt, kann nach [\[11\]](#page-65-0) der Anteil der Moleküle im angeregten Zustand berechnet werden. Unter der Vereinfachung, dass keine Mischung zwischen den Grundzuständen erfolgt, können Gleichung  $(2.15)$  und  $(2.16)$  wie folgt geschrieben werden

$$
\frac{\mathrm{d}n_i}{\mathrm{d}t} = \Gamma_i n_e - R_i (n_i - n_e) \tag{2.17}
$$

$$
\frac{dn_e}{dt} = -\sum_{i}^{N} \Gamma_i n_e + \sum_{i}^{N} R_i (n_i - n_e).
$$
 (2.18)

Für den stationären Fall, in dem die Ableitungen verschwinden, ergibt sich für den Populationsanteil im angeregten Zustand

<span id="page-18-1"></span>
$$
n_e = \frac{1}{(N+1) + \sum_{i}^{N} \Gamma_i / R_i}.
$$
\n(2.19)

 $\Gamma_i/R_i$  kann auch als  $2I_{\text{sat}}/I_i$  geschrieben werden [\[12\]](#page-65-1), wobei  $I_i$  die Intenstität des Laserlichtes ist, welches aus dem jeweiligen Grundzustand in den angeregten Zustand pumpt.  $I_{\text{sat},i}$  ist die zugehörige Sättigungsintensität und kann für die verschiedenen Ubergänge als konstant angenommen werden. Die Sättigungsintensität gibt an, ab welcher Intensität keine weiteren Photonen absorbiert werden können. Gleichung  $(2.19)$  lässt sich zu

<span id="page-18-2"></span>
$$
n_e = \frac{1}{(N+1) + 2I_{\text{sat}}\sum_{i=1}^{N} 1/I_i}
$$
\n(2.20)

umformen. Um die Photonenstreurate  $R_{\gamma} = \Gamma n_e$  zu maximieren, muss die Wahrscheinlichkeit, sich im angeregten Zustand zu befinden, maximiert werden. Durch die Annahme, dass die Intensität  $I_{tot}/N$  auf die Hyperfeinübergänge gleichverteilt ist, kann Gleichung [\(2.20\)](#page-18-2) umgeformt werden. Dann ist die Wahrscheinlichkeit, ein Molekul im angeregten Zustand zu finden, durch Gleichung [\(2.21\)](#page-18-3) gegegben ¨

<span id="page-18-3"></span>
$$
n_e = \frac{1}{(N+1) + 2N^2 I_{\text{sat}} / I_{\text{tot}}}.
$$
\n(2.21)

Für Bariumfluorid wird ein Modell mit 12 Grundzuständen und vier angeregten Zuständen verwendet. Ferner wird berücksichtigt, dass die Moleküle vollständig

aus den geschlossenen optischen Übergängen verschwinden. Dafür wird ein 13. Grundzustandskanal, der Verlustkanal, eingebaut. Diese 12 Grundzustände entsprechen dem  $|X, N = 1, -\rangle$ -Niveau aus Abbildung [2.8,](#page-17-1) die angeregten Zustände den  $|A, J' = 1/2, +\}$ -Zuständen. Die für die Berechnung verwendeten Werte wurden aus Tabelle VII aus [\[9\]](#page-64-9) genommen und sind in Tabelle [2.1](#page-19-0) dargestellt. Die weiteren durch die Rückpumplaser gekoppelten Zustände können aktuell noch vernachlässigt werden. Eine detaillierte Diskussion dieser Zerfallsraten findet sich in der Masterarbeit von Lucas Hofer [\[13\]](#page-65-2).

|     |                |              | $F'=0$           |                  | $F'=1$           |              |
|-----|----------------|--------------|------------------|------------------|------------------|--------------|
| J   | $\,F$          | $m_F$        | $m_{F'}=0$       | $m_{F'} = -1$    | $m_{F'}=0$       | $m_{F'} = 1$ |
| 1/2 | $\theta$       | 0            | 0                | 2/9              | 2/9              | 2/9          |
|     |                | $-1$         | 0,2985           | 0,1641           | 0,1641           | $\theta$     |
| 1/2 | $\mathbf{1}$   | 0            | 0,2985           | 0,1641           | $\theta$         | 0,1641       |
|     |                | 1            | 0,2985           | 0                | 0,1641           | 0,1641       |
|     |                | $-1$         | 0,0348           | 0,0859           | 0,0859           | $\theta$     |
| 3/2 | 1              | 0            | 0,0348           | 0,0859           | $\left( \right)$ | 0,0859       |
|     |                | $\mathbf{1}$ | 0,0348           | $\Omega$         | 0,0859           | 0,0859       |
|     |                | $-2$         | $\left( \right)$ | 1/6              | $\cup$           | $\cup$       |
|     |                | $-1$         | $\Omega$         | 1/12             | 1/12             | $\mathbf{0}$ |
| 3/2 | $\overline{2}$ | 0            | 0                | 1/36             | 1/9              | 1/36         |
|     |                | 1            | $\mathcal{O}$    | $\left( \right)$ | 1/12             | 1/12         |
|     |                | 2            |                  |                  | $\mathbf{0}$     | 1/6          |

<span id="page-19-0"></span>TABELLE 2.1 .: Zerfallsraten aus dem  $|A, J' = 1/2, +\rangle$ -Zustand in den  $|X, N = 1, -\rangle$ -Zustand unter Berucksichtigung der Hyperfeinaufspaltung [\[9\]](#page-64-9) ¨

In Tabelle [2.1](#page-19-0) ist zu erkennen, dass die Zustände mit  $m_F = \pm 2$  nach Abschnitt [2.2.5](#page-9-2) Dunkelzust¨ande sind, wenn mit linear polarisiertem Licht gepumpt wird. In Abbildung [2.9](#page-20-0) sind die Photonenstreuraten der Moleküle über die Zeit aufgetragen. Die grüne Kurve beschreibt die Streurate, wenn nur die  $J = 1/2$ -Hyperfeinstruktur berücksichtigt wird. Die Zeitskala von einigen  $\mu$ s entspricht der später im Experiment erwarteten Wechselwirkungszeit zwischen den Molekulen und dem Laserlicht. Hier ¨ wird nur ein Photon pro Molekül gestreut, bevor das Molekül den geschlossenen Überängen verloren geht. In der blauen Kurve wird auch  $J = 3/2$  berücksichtigt. Nun werden bereits sechs Photonen gestreut.

<span id="page-20-0"></span>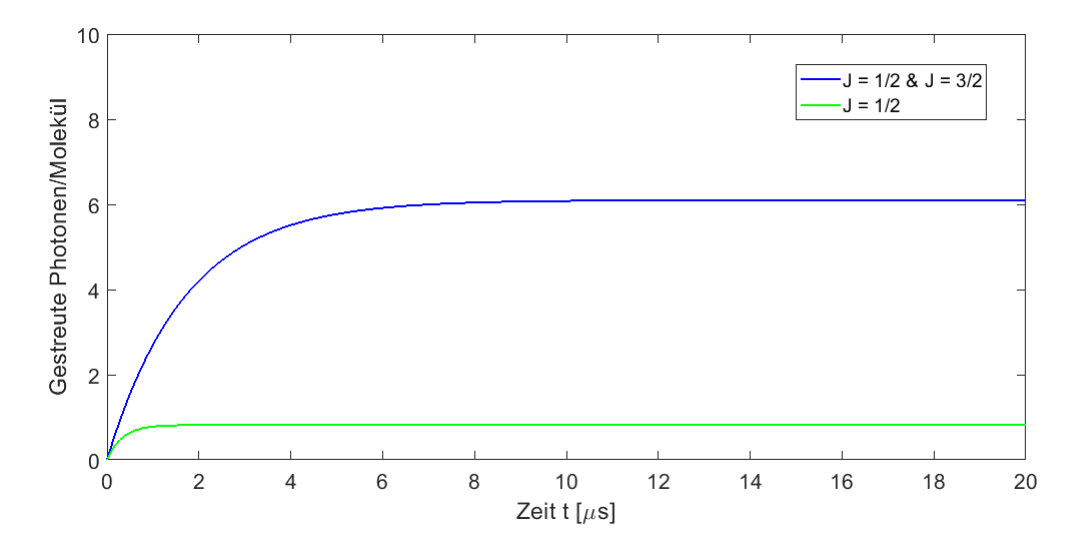

ABBILDUNG 2.9 .: Gestreute Photonen pro Molekül, bei verschiedenen Kombinationen von Hyperfeinübergängen

<span id="page-20-1"></span>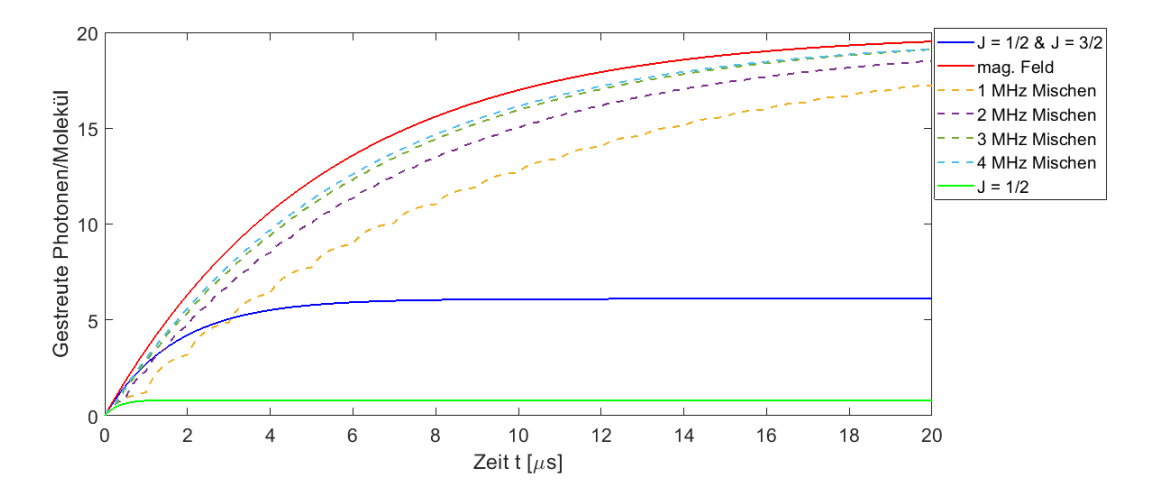

ABBILDUNG 2.10.: Berechnete Streuraten beim Mischen der Polarisation mit verschiedenen Frequenzen, sowie mit einem Magnetfeld

In Abbildung [2.10](#page-20-1) sind die Streuraten für die verschiedenen Mischfrequenzen sowie einem Magnetfeld gegen die in Abbildung [2.9](#page-20-0) bestimmten Streuraten aufgetragen. Die gestrichelten Linien entsprechen den Polarisationsmischen. Dies wird über eine Pockelszelle umgesetzt [\[14\]](#page-65-3), was allerdings aufwändiger als ein Magnetfeld ist. Die rote Linie beschreibt die Photonenrate bei Anlegen eines Magnetfeldes,

was in dieser Arbeit verfolgt wird. Für das Magnetfeld wird vereinfachend ein instantanes Mischen angenommen. In Gleichung [\(2.15\)](#page-17-2) entspricht dies  $M_{ik} = 1$ . In der Realität ist allerdings für starke Felder die Zeeman-Verschiebung zu beachten, welche die Niveaus aus der Resonanz führen würde. In der Praxis zeigt sich, dass für ein Magnetfeld von  $\approx 5$  G die Zeeman-Verschiebung noch klein genug ist, aber das Mischen bereits ausreichend schnell [\[15\]](#page-65-4). Durch das Magnetfeld können nun 20 Photonen gestreut werden. Für die Maximierung der Photonenstreurate sollte sowohl die gesamte Hyperfeinstruktur angesprochen als auch ein Magnetfeld angelegt werden. Auch wenn diese Zahlen nur Näherungen sind, geben sie vor, wie im Experiment verfahren werden kann. Für eine exaktere Lösung müssten hier die optischen Bloch-Gleichungen gelöst werden.

## <span id="page-21-0"></span>2.5. Benötigte Theorie der Bauteile

Mittels des Raten-Gleichungsmodell wurde ermittelt, dass pro Molekul zwischen ¨ 1-20 Photonen gestreut werden können. Um dabei die maximale Anzahl von Photonen zu erreichen, wird ein Magnetfeld benötigt, das im Rahmen dieser Arbeit realisiert wurde. Im Experiment wird mit wenigen Millionen Molekülen gerechnet, die diese Photonen in den vollen Raumwinkel von  $4\pi$  streuen werden. Um möglichst viele dieser wenigen Photonen zu detektieren, wurden daher weiterhin zwei Detektionssysteme entwickelt. Eines basiert auf einer leistungsfähigen Photodiode, eines auf einer CCD-Kamera. Deshalb werden in Abschnitt [2.6](#page-21-1) die Grundlagen von Magnetfeldern behandelt und in Abschnitt [2.7](#page-25-0) die benötigten Grundlagen für die Optik diskutiert.

## <span id="page-21-1"></span>2.6. Magnetfelder von Spulen

Der folgende Abschnitt ist [\[16\]](#page-65-5) nachempfunden und beschreibt die Herleitung der Magnetfelder von Spulen.

### <span id="page-21-2"></span>2.6.1. Biot-Savart-Gesetz

Um das Magnetfeld bewegter Ladungen zu berechnen, wird das Biot-Savart-Gesetz verwendet

<span id="page-21-3"></span>
$$
\boldsymbol{B}(\boldsymbol{r}_1) = -\frac{\mu_0}{4\pi} \int \frac{\boldsymbol{j}(\boldsymbol{r}_2) \times \boldsymbol{e}_{12}}{r_{12}^2} dV_2, \ \boldsymbol{r}_{12} = |\boldsymbol{r}_2 - \boldsymbol{r}_1| \,, \tag{2.22}
$$

wobei  $\mu_0$  die magnetische Feldkonstante,  $\boldsymbol{j}(\boldsymbol{r}_2)$  die Stromdichte am Ort  $\boldsymbol{r}_2$  und  $r_{12}^2$ das Abstandquadrat bezüglich des Ortes, an dem das Magnetfeld bestimmt wird

und dem Ort an dem ein Strom fließt, darstellt.  $e_{12}$  bezeichnet den Einheitsvektor zu  $r_{12}$ . In Abbildung [2.11](#page-22-1) ist das generelle Prinzip des Biot-Savart-Gesetzes dargestellt. Durch am Ort  $r_2$  fließende Ströme wird am Ort  $r_1$  ein magnetisches Feld hervorgerufen, welches vom Abstand  $r_{12}$  der beiden Punkte abhängt. Um den gesamten Leiter berücksichtigen zu können, wird dann über alle Punkte  $r_2$ , welche im Leiter liegen, integriert. Fließt der Strom nur in dünnen Drähten, kann nach [\[16\]](#page-65-5) eine Vereinfachung vorgenommen werden. Durch die Annahme, dass  $j$  auf der Querschnittsfläche des Leiters konstant ist, kann das Produkt  $j \cdot dV = I \cdot ds$ umgeschrieben werden. So ergibt sich Gleichung [\(2.23\)](#page-22-2)

<span id="page-22-2"></span>
$$
\boldsymbol{B}(\boldsymbol{r}_1) = -\frac{\mu_0}{4\pi} \cdot I \cdot \int \frac{\boldsymbol{e}_{12} \times \mathrm{d}\boldsymbol{s}}{r_{12}^2},\tag{2.23}
$$

<span id="page-22-1"></span>wobei das Volumenintegral aus Gleichung [\(2.22\)](#page-21-3) in ein Linienintegral aus Gleichung [2.23](#page-22-2) überführt.

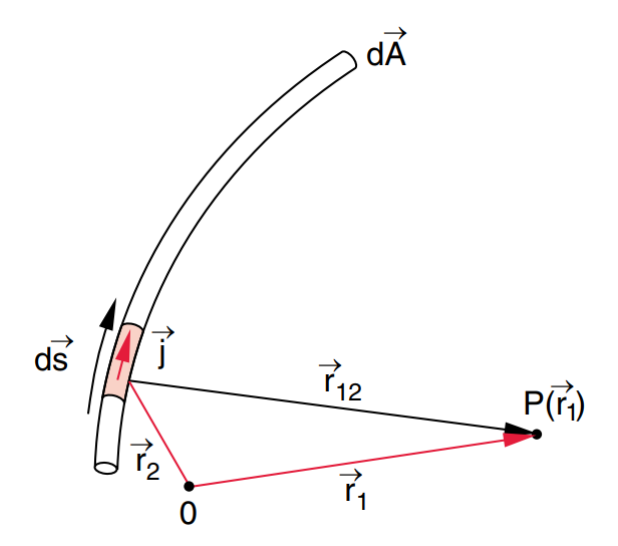

ABBILDUNG 2.11.: Visualisierung zum Biot-Savart-Gesetz [\[16\]](#page-65-5)

#### <span id="page-22-0"></span>2.6.2. Leiterschleifen

Für einen kreisförmigen Leiter mit Radius R, der vollständig in der  $xy$ -Ebene liegt, ist nur das Magnetfeld entlang der Symmetrieachse z von Bedeutung. Dies liegt an der späteren Geometrie des Experimentes, in dem die Moleküle entlang der z-Achse fliegen.  $r_{12}$  lässt sich umschreiben zu  $r_{12} = R - r_1$ . Dabei ist R der Radius der Leiterschleife. Das differenzielle Magnetfeld ergibt sich aus Gleichung [\(2.23\)](#page-22-2) zu

<span id="page-22-3"></span>
$$
d\boldsymbol{B} = -\frac{\mu_0 \cdot I}{4\pi} \cdot \frac{\boldsymbol{r} \times d\boldsymbol{s}}{r^3} \tag{2.24}
$$

19

Durch Zerlegung des Magnetfeldes in Komponenten orthogonal und parallel zur z-Achse kann das Magnetfeld auf der z-Achse bestimmt werden (Details siehe Anhang [A.1\)](#page-58-1)

<span id="page-23-1"></span>
$$
B(z) = \frac{\mu_0 \cdot I \cdot R^2}{2(z^2 + R^2)^{3/2}}.
$$
\n(2.25)

Um nun zu berücksichtigen, dass reale Spulen mehrere Windungen besitzen müssen, wird Gleichung [\(2.25\)](#page-23-1) mit der Zahl der Windungen N multipliziert, um das Feld einer Spule zu erhalten.

### <span id="page-23-0"></span>2.6.3. Helmholtz-Spulen

<span id="page-23-2"></span>Eine Helmholtz-Spule besteht aus zwei einzelnen Spulen mit Radius R, die im Abstand  $d = R$  angeordnet sind und in gleicher Richtung vom Strom I durchflossen werden.

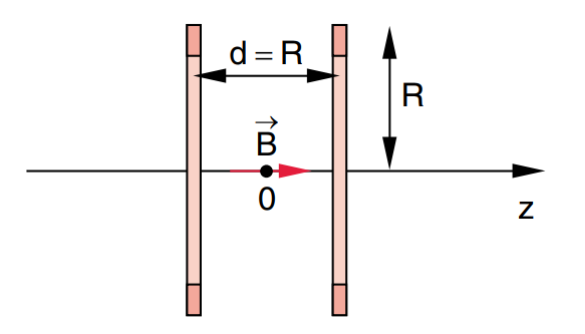

ABBILDUNG 2.12.: Konfiguration eines Helmholtzspulenpaares, der Ursprung wird als Mittel-punkt zwischen den Spulen gewählt. [\[16\]](#page-65-5)

In Abbildung [2.12](#page-23-2) sind die Mittelpunkte der beiden einzelnen Spulen an den Koordinaten  $z = \pm R/2$ . Das Magnetfeld entlang der z-Achse ergibt sich durch Summation der einzelnen Beiträge der beiden Spulen nach Gleichung [\(A.5\)](#page-59-0)

<span id="page-23-3"></span>
$$
B(z) = \frac{\mu_0 \cdot I \cdot R^2}{2} \left( \frac{1}{((z - R/2)^2 + R^2)^{3/2}} + \frac{1}{((z + R/2)^2 + R^2)^{3/2}} \right). \tag{2.26}
$$

Im Ursprung beträgt das Feld

$$
B(z=0) = \frac{\mu_0 \cdot I \cdot R^2}{(5/4)^{3/2}R}
$$
 (2.27)

20

<span id="page-24-0"></span>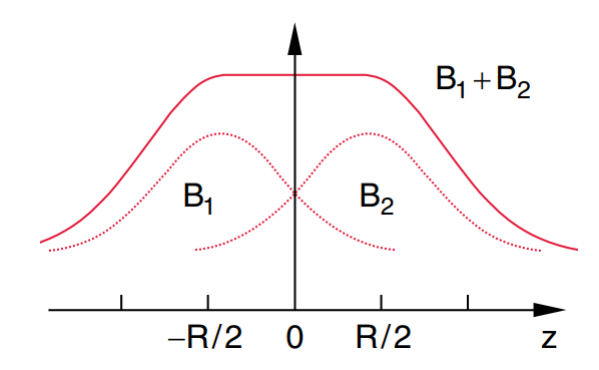

ABBILDUNG 2.13.: Das Feld einer Helmholtzspule ergibt sich aus der Summe der Einzelspulen und ist in der Mitte zwischen den Spulen näherungsweise konstant. [\[16\]](#page-65-5)

Abbildung [2.13](#page-24-0) veranschaulicht, dass eine Helmholtzspule zwischen den einzelnen Spulen ein konstantes magnetisches Feld liefert. Da die einzelnen Spule identisch sind, produzieren sie das gleiche Feld. Dadurch wird die Abnahme des einen Feldes bei Bewegung entlang der z-Achse durch die Zunahme des anderen Feldes kompensiert und das homogene Feld entsteht.

Da die vorigen Rechnungen für unendlich dünne Leiter durchgeführt wurden, sollen im Folgenden verschiedene reale Effekte berücksichtigt werden. Befinden sich die Windungen der Spulen an räumlich verschiedenen Stellen, so muss die Summe uber viele Einzelspulen gebildet werden, welche an verschiedenen Orten im Raum platziert sind. Fur eine Spule, deren einzelne Windungen eine Verschiebung in ¨ z-Richtung erhalten, ergibt sich

<span id="page-24-2"></span>
$$
B(z) = \sum_{i}^{N} \frac{\mu_0 \cdot I \cdot R^2}{2(R^2 + (z + d \cdot i - h - Nd/2)^2)^{3/2}}.
$$
 (2.28)

 $d$  bezeichnet den Abstand zwischen den unendlich dünnen Windungen der Spule. In echten Spulen ist d äquivalent zum Drahtdurchmesser. In [\[17\]](#page-65-6) ist angegeben, welchen Einfluss die Ausdehnung einer Spule in z-Richtung hat, weiterhin unter Vernachlässigung der Dicke der Spule

$$
B(z) = \frac{\mu_0 \cdot N \cdot I}{2 \cdot D} \left( -\frac{z - h - D/2}{\sqrt{R^2 + (z - h - D/2)^2}} + \frac{z - h + D/2}{\sqrt{R^2 + (z - h + D/2)^2}} \right).
$$
\n(2.29)

<span id="page-24-1"></span>Hier beschreibt Gleichung [\(2.29\)](#page-24-1) bereits eine Spule welche um den Wert h in z-Richtung verschoben ist. Durch Vertauschen der Vorzeichen vor h kann das Feld

einer zweiten äquivalenten Spule an der Position  $-h$  bestimmt werden. Für eine ideale Helmholtzspule beträgt  $h = R/2$ . D gibt die Dicke der Spule in z-Richtung an. Die Terme in der Klammer berücksichtigen einmal den Teil der Spule, dessen Abstand zum Ursprung größer als  $h$  ist und auch den Teil, dessen Abstand kleiner als h ist. N beschreibt die Anzahl Windungen, die innerhalb der Dicke D vorliegen. Für eine Ausdehnung der Spule in der  $xy$ -Ebene können der äußere Radius  $R_2$ und der innere Radius  $R_1$  eingeführt werden. Der vorher verwendete Radius  $R$ entspricht dem Mittelwert der beiden Radien  $R_1$  und  $R_2$ . Die in [\[17\]](#page-65-6) angegebene Gleichung wird wieder um die Verschiebung in z-Richtung ergänzt

<span id="page-25-2"></span>
$$
B(z) = \frac{\mu_0 \cdot N \cdot I}{2(R_2 - R_1) \cdot D} \left( -(z - h - D/2) \ln \left( \frac{\sqrt{R_2^2 + (z - h - D/2)^2} + R_2}{\sqrt{R_2^2 + (z - h - D/2)^2} + R_2} \right) + (z - h + D/2) \ln \left( \frac{\sqrt{R_2^2 + (z - h + D/2)^2} + R_2}{\sqrt{R_1^2 + (z - h + D/2)^2} + R_1} \right) \right).
$$
\n(2.30)

## <span id="page-25-0"></span>2.7. Optik

Der folgende Abschnitt der geometrischen Optik gewidmet. Dies bedeutet, dass die Lichtwellenlänge  $\lambda$  sehr klein gegen die räumlichen Abmessungen der optischen Systeme ist. Deshalb wird  $\lambda \to 0$  betrachtet. Hierbei findet in homogenen Medien nur geradlinie Ausbreitung statt [\[18\]](#page-65-7). Ferner werden dabei Beugungseffekte vernachlässigt.

#### <span id="page-25-1"></span>2.7.1. Snelliusches Gesetz

Die Brechung von Licht an Oberflächen wird durch das snelliusche Gesetz [\[18\]](#page-65-7) beschrieben

$$
n_1 \cdot \sin(\theta_1) = n_2 \cdot \sin(\theta_2). \tag{2.31}
$$

In Abbildung [2.14](#page-26-1) ist die zugehörige Geometrie dargestellt. Es wird die Brechung zwischen zwei Medien mit Brechungsindex  $n_1$ , bzw.  $n_2$  betrachtet. In diesen besitzt das Licht die Ausbreitungsgeschwindigkeit  $v_1$ , bzw.  $v_2$ . Die Winkel  $\theta_1$  und  $\theta_2$ beziehen sich auf das Lot durch die Grenzfläche.

<span id="page-26-1"></span>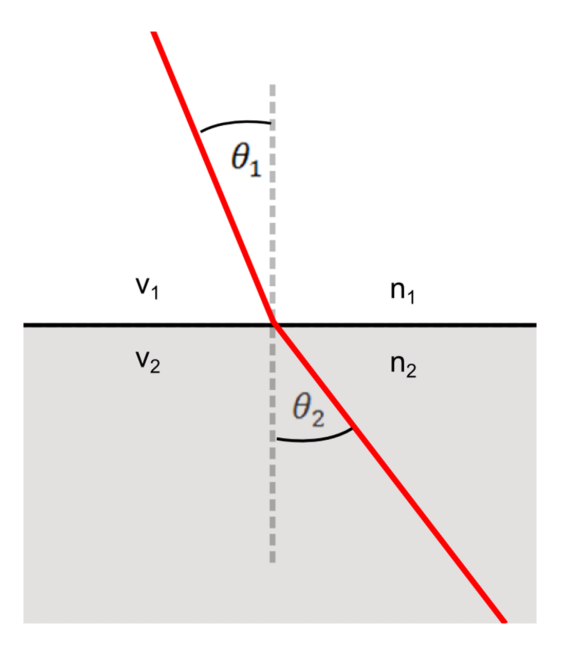

ABBILDUNG 2.14.: Beugung eines Lichtstrahles an der Grenzfläche zweier Medien [\[19\]](#page-65-8)

Ist der Brechungsindex  $n_2 > n_1$ , also  $n_2$  ist das optisch dichtere Medium, so gilt  $\theta_2 < \theta_1$ . Der Lichtstrahl wird zum Lot hingebrochen. In Abbildung [2.14](#page-26-1) ist der umgekehrte Fall zu sehen. Hier ist  $n_1$  das optisch dichtere Medium und der Lichtstrahl wird in  $n_2$  vom Lot weggebrochen. Diese Lichtbrechung gilt insbesondere für Linsenoberflächen.

### <span id="page-26-0"></span>2.7.2. Abbildungsgleichung für dünne Linsen

Eine Linse bündelt ein entlang der optischen Achse einfallendes paralleles Lichtbündel im Brennpunkt mit dem Abstand  $f$  von der Linse. Sie besitzt zwei Krümmungsradien  $r_1$  und  $r_2$ . Diese beschreiben die Linsenoberflächen. Ist der Abstand der beiden Linsenoberflächen  $d$  klein gegen die Krümmungsradien, so kann dieser vernachlässigt werden. Für den Fall, dass das umgebende Medium Luft ( $n_{\text{Luff}} \approx 1$ ) ist, ergibt sich die Abbildungsgleichung für dünne Linsen [\[20\]](#page-65-9)

$$
\frac{1}{g} + \frac{1}{b} = (n-1)\left(\frac{1}{r_1} - \frac{1}{r_2}\right) = \frac{1}{f},\tag{2.32}
$$

diese wird auch Linsenschleifergleichung genannt. n enspricht dem Brechungsindex der Linse, g der Gegenstandsweite, also dem Abstand von Gegenstand zu Hauptebene der Linse. b ist die Bildweite, d.h. der Abstand der Hauptebene zum Bild. f

<span id="page-27-1"></span>beschreibt die Brennweite der Linse. Mit einer Linse können Objekte abgebildet werden und dabei deren Größe innerhalb der Abbildung verändert werden.

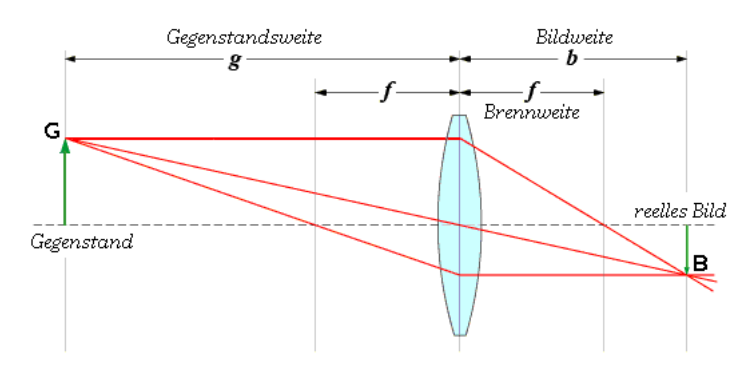

ABBILDUNG 2.15.: Abbildung eines Gegenstandes G auf das Bild  $B$  [\[21\]](#page-65-10)

Das Verhältnis aus Gegenstandgröße und Bildgröße ergibt die Vergrößerung

<span id="page-27-2"></span>
$$
V = \frac{B}{G} = -\frac{b}{g}.\tag{2.33}
$$

Durch Verwenden des Strahlensatzes kann  $\frac{B}{G} = -\frac{b}{g}$  $\frac{b}{g}$  eingesetzt werden. Für reelle Bilder ist die Vergrößerung negativ. Dies drückt aus, dass das Bild auf dem Kopf steht, wie in Abbildung [2.15](#page-27-1) zu sehen.

### <span id="page-27-0"></span>2.7.3. Numerische Apertur und Auflösungsvermögen

Das Auflösungsvermögen d beschreibt, welchen Abstand zwei Punkte minimal haben dürfen, um noch unterschieden werden zu können [\[20\]](#page-65-9). Es hängt vom Objektivdurchmesser D, der Wellenlänge  $\lambda$  des Lichtes, der Brennweite des Objektives f und dem Brechungsindex  $n$  des Mediums, in dem sich das Licht ausbreitet, ab

$$
d \ge 1, 22 \frac{f \cdot \lambda}{n \cdot D}.\tag{2.34}
$$

Wird die Numerische Apertur

$$
NA = n \cdot \sin(\theta) \approx \frac{n \cdot D}{2f} \tag{2.35}
$$

eingeführt, wobei  $\theta$  der Öffnungswinkel des eingefangenen Lichtkegels ist, kann das Auflösungsvermögen umgeschrieben werden

<span id="page-27-3"></span>
$$
d \ge 0, 61 \cdot \frac{\lambda}{NA} \tag{2.36}
$$

24

### <span id="page-28-0"></span>2.7.4. Abbildungsfehler

Der folgende Abschnitt bezieht sich auf [\[16\]](#page-65-5) und [\[18\]](#page-65-7). In der Realität treten verschiedene Abbildungsfehler, auch Aberration genannt, auf. Da für die meisten Rechnungen achsennahe Strahlen und somit  $\sin(\varphi) \approx \varphi$  angenommen wird, stimmen die Berechnungen für achsenferne Strahlen nicht mehr. Denn dort ist diese Näherung nicht mehr gegeben. Es wird weiter unterschieden zwischen monochromatischen und polychromatischen Aberrationen. Da im Experiment monochromatisches Laserlicht verwendet wird, sind die polychromatischen Aberrationen hier nicht aufgeführt. Die sphärische Aberration berücksichtigt die Höhe der Strahlen bezüglich der optischen Achse. Die Linse besitzt fur achsenferne Strahlen eine andere Brennweite ¨ als für achsennahe Strahlen.

<span id="page-28-1"></span>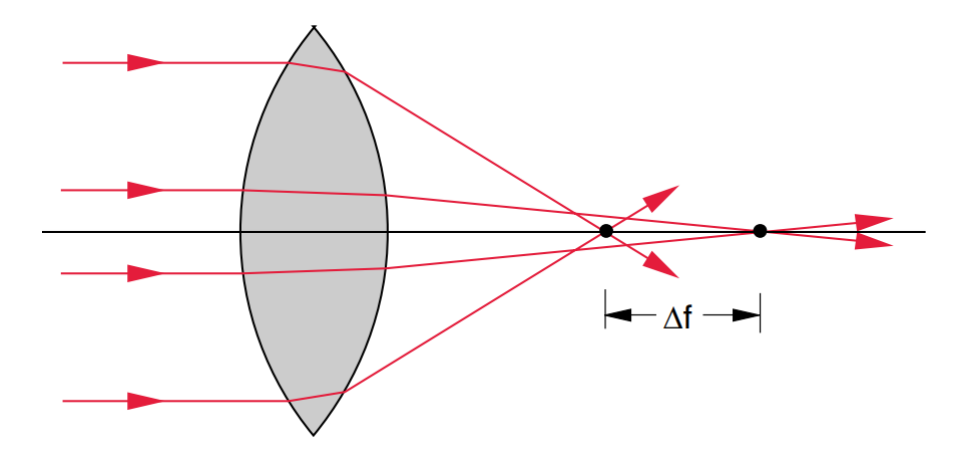

ABBILDUNG 2.16 .: Sphärische Aberration einer Bikonvex-Linse [\[16\]](#page-65-5)

In Abbildung [2.16](#page-28-1) sind die achsenfernen Strahlen stärker gebrochen als die achsennahen. Deshalb ist der Brennpunkt der achsenfernen Strahlen gegenüber dem idealen Brennpunkt um  $\Delta f$  in Richtung Linse verschoben. Die sphärische Aberration lässt sich durch Linsenanordnungen, bei denen die Linsen einander korrigieren oder durch Verwendung von Asphären unterdrücken.

Die Koma tritt auf, wenn ein Lichtbündel schräg auf die Linse trifft oder wenn die Linse verkippt ist.

<span id="page-29-0"></span>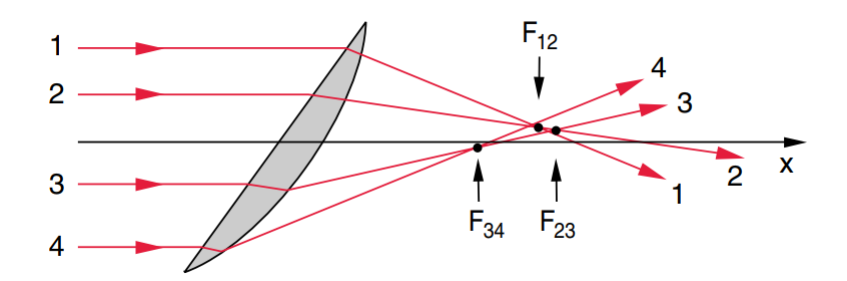

ABBILDUNG 2.17.: Koma durch Verkippen der Linse [\[16\]](#page-65-5)

<span id="page-29-1"></span>In Abbildung [2.17](#page-29-0) ist der Fall der verkippten Linse dargestellt. Dadurch besitzen die Teilstrahlen unterschiedliche Einfallswinkel auf die Linse. So entstehen verschiedene Fokuspunkte für die Teilstrahlen. Ein Punkt wird so zu einer geometrischen Form verzerrt. Zusammen mit der Koma tritt auch der Astigmatismus auf.

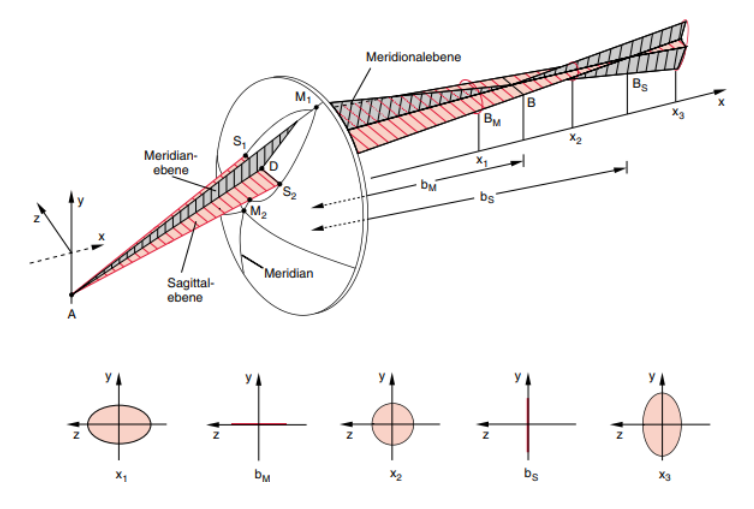

ABBILDUNG 2.18 .: Astigmatismus bei schrägem Einfall auf eine Linse. Der Brennpunkt wird zu einem Lichtbündel verzerrt [\[16\]](#page-65-5)

Das schräg einfallende Lichtbündel in Abbildung [2.18](#page-29-1) wird in der Sagittal- und der Meridianebene unterschiedlich gebrochen. Deshalb existiert hinter der Linse kein exakter Brennpunkt mehr. Die Strahlen werden zunächst entlang der Meridionalebene fokussiert, weshalb das Lichtbündel zunächst eine Linie entlang der  $z$ -Achse beschreibt. Anschließend weitet sich das Lichtbündel zu einem Kreis auf und wird entlang der Sagittalebene fokussiert. Dies resultiert in einer Linie entlang der y-Achse. Anschließend divergiert der Strahl.

## <span id="page-30-0"></span>3. Experimenteller Aufbau

## <span id="page-30-1"></span>3.1. Genereller Aufbau des Experimentes

<span id="page-30-2"></span>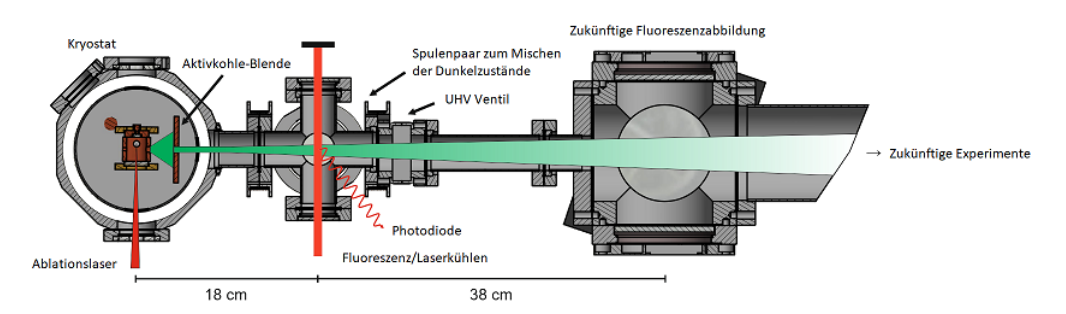

ABBILDUNG 3.1 .: Querschnitt durch den experimentellen Aufbau von oben betrachtet

In Abbildung [3.1](#page-30-2) ist der Aufbau des Experimentes am Institut dargestellt. Von links nach rechts sind der Kryostat, das Vakuum-Kreuz und der Vakuum-Wurfel ¨ abgebildet. In der Zelle innerhalb des Kryostaten befindet sich eine Bariumdifluoridtablette  $(BaF<sub>2</sub>)$ . Auf diese wird mit einem gepulsten Laser der Wellenlänge 1024 nm geschossen. Dabei werden die Moleküle verdampft und es entsteht Bariumfluorid. Dieses Bariumfluoridgas wird durch Stöße mit 4 K kaltem Heliumgas abgekühlt und durch eine Öffnung in Form von kurzen Molekülpulsen in Richtung des Vakuumkreuzes geschickt. Die Details der Erzeugung und Extraktion des Bariumfluorid finden sich in der Masterarbeit von Tobias Sixt [\[22\]](#page-65-11). Um diese Molekule zu detek- ¨ tieren, soll der Molekülstrahl jeweils im Vakuum-Kreuz und im Vakuum-Würfel von Laserlicht bestrahlt werden. Dieses Laserlicht besitzt Wellenlängen, die in Abbildung [2.7](#page-15-1) zu sehen sind. So wird zur Detektion sichergestellt, dass möglichst viele Photonen pro Molekul erzeugt werden. Die Spulen sollen, wie in Abschnitt ¨ [2.4](#page-17-0) ermittelt, die Zahl der Photonen weiter erhöhen. Die Detektion selbst findet uber eine Linsenanordnung statt, welche das Licht auf den Chip einer Photodiode ¨ fokussiert. Im Vakuum-Wurfel sollen durch eine Kamera Bilder der fluoreszierenden ¨ Molekülwolke geschossen werden. Damit kann die Ablenkung der Moleküle sowie die transversale Laserkühlung beobachtet werden. Dafür muss ein Objektiv entworfen

werden, welches das Licht aus dem Vakuum-Wurfel auf den Chip der Kamera wirft. ¨ Mit den Signalen der Photodiode und der Kamera kann eine Flugzeitbestimmung der Moleküle getätigt werden. Dies erlaubt es dann genauer zu bestimmen, mit welcher Geschwindigkeit die Moleküle sich fortbewegen. Da eine Geschwindigkeit von 200 $\frac{\text{m}}{\text{s}}$ angenommen wird, ergibt sich eine Wechselwirkungszeit des Lasers mit dem Licht von ca. 10  $\mu$ s, da die Laserstrahlen einen Durchmesser von ca. 2 mm besitzen. Deshalb wurde in Abschnitt [2.4](#page-17-0) auch eine Zeitskala von 10 µs betrachtet.

## <span id="page-31-0"></span>3.2. Simulationen

Zusätzlich zu den bereits besprochenen analytischen Formeln wurden anhand der Dimensionen des experimentellen Aufbaus verschiedenene Simulationen durchgeführt, um im Vorfeld Aussagen über das Verhalten der Magnetfelder und der Linsensysteme treffen zu können. Über diese kann auch ermittelt werden, wieviele Windungen sich für die Spule eignen oder welche Linsen benötigt werden.

### <span id="page-31-1"></span>3.2.1. COMSOL Multiphysics®

COMSOL Multiphysics® [\[23\]](#page-65-12) ist ein Simulationsprogramm zur Berechnung einer Vielzahl von technischen Anwendungen. Es können verschiedene Geometrien eingebunden werden und unter Verwendung verschiedener Module untersucht werden. Dazu wird die Finite Elemente Methode verwendet. Hierzu wird der Raum diskretisiert, um das System aus partiellen Differentialgleichungen in ein System aus gew¨ohnlichen Differentialgleichungen zu zerlegen. Speziell wird hier das AC/DC-Modul verwendet, in welchem die Maxwell-Gleichungen gelöst werden.

### <span id="page-31-2"></span>3.2.2. Spulen

Um zu bestimmen, welche Magnetfelder erzeugt werden können, werden die in Abschnitt [2.6.3](#page-23-0) eingeführten Gleichungen  $(2.26)$ ,  $(2.28)$ ,  $(2.29)$  und  $(2.30)$  mit Parametern versehen, die die Bedingungen im Experiment widerspiegeln. Ferner wird eine Simulation des Magnetfeldes mit COMSOL Multiphysics® durchgefuhrt, um ¨ einen Vergleich von analytischen und simulierten Magnetfeldverläufen zu erhalten. Die Simulation in COMSOL Multiphysics®hat insbesondere den Vorteil, dass sie das Feld fur den gesamten Raum berechnet und nicht nur, wie die analytischen ¨ Formeln, das Feld auf der Symmetrieachse der Spulen.

Verwendet wird das "Magnetic Field" -Teilmodul, um die Flussdichte in einer Ebene der Spulengeometrie zu bestimmen. Dafür wird in COMSOL Multiphysics<sup>®</sup> die Form der Spulen mit den in Tabelle [3.1](#page-32-0) angegebenen Parametern nachgebaut.

| Parameter | Wert            |
|-----------|-----------------|
| N         | 27              |
| Τ         | 2A              |
| $\prime$  | $18 \text{ mm}$ |
| d.        | $2 \text{ mm}$  |
| h.        | $60 \text{ mm}$ |
| R.        | $43 \text{ mm}$ |
| $R_{1}$   | $40 \text{ mm}$ |
| $R_2$     | $46 \text{ mm}$ |

<span id="page-32-0"></span>TABELLE 3.1 .: Verwendete Parameter für die Gleichungen [\(2.26\)](#page-23-3) - [\(2.30\)](#page-25-2)

 $\equiv$ 

<span id="page-32-1"></span>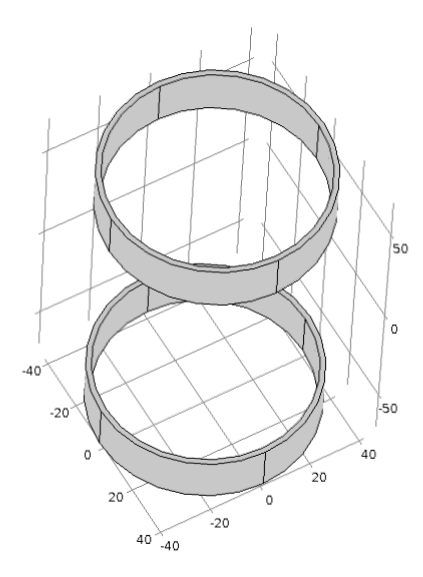

ABBILDUNG 3.2.: Geometrie der Spulen

Mit Hilfe der "Multi Turn Coil" -Option kann festgelegt werden, wie viele Windungen innerhalb der Grenzen des Spulengebietes vorliegen. In Abbildung [3.2](#page-32-1) wird auf die Darstellung der " Infinite Element Domain" verzichtet, welche den Verlauf des Flusses ins Unendliche simuliert. Zur besseren Auflösung des Magnetfeldes entlang der relevanten Achse wird hier das Volumen der " Finite Elemente" so klein wie möglich gewählt. Aufgrund der im Experiment vorliegenden Geometrie liegt keine Helmholtzkonfiguration vor, deshalb ist lediglich das Magnetfeld in der Mitte der

Spulengeometrie entscheidend. Für eine Helmholtzkonfiguration müsste gelten:

$$
2 \cdot h = \frac{R}{2} \to h \approx 10 \text{ mm},\tag{3.1}
$$

Die reale Situation fordert allerdings  $h_{\text{real}} = 60$  mm. Die entstehenden Abweichungen von einem homogenen Feld sind nicht kritisch, da über die erwartete Ausdehnung des Molekülstrahls ausreichend konstante Felder erreicht werden können.

<span id="page-33-0"></span>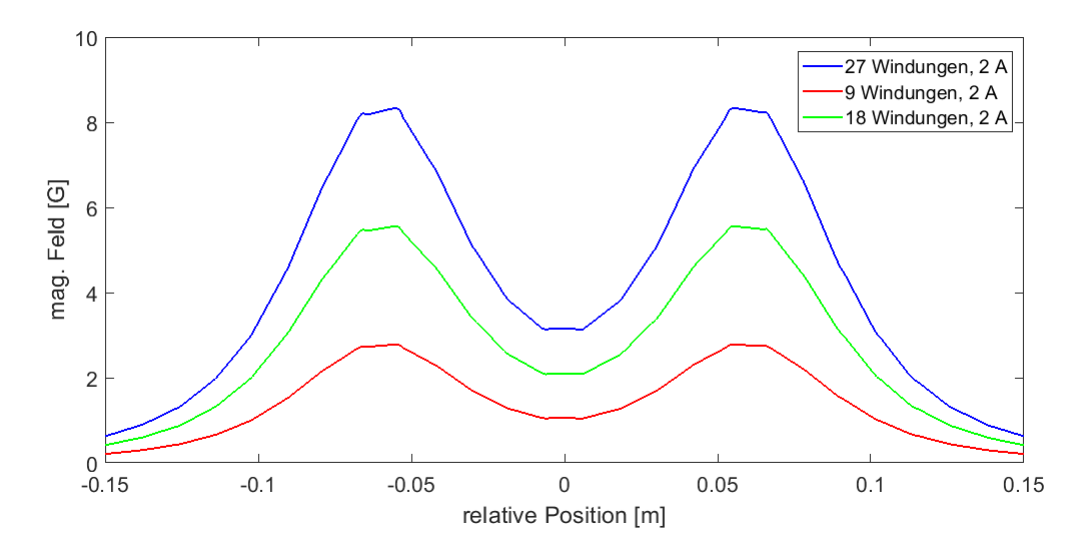

ABBILDUNG 3.3.: Magnetfeldverläufe entlang der z-Achse bei verschiedenen Windungszahlen

Zunächst wird untersucht, welche Windungszahl sinnvoll ist, da ein Magnetfeld der Stärke  $B \approx 7$  G [\[15\]](#page-65-4) erzielt werden soll. In Abbildung [3.3](#page-33-0) sind die Feldstärken entlang der  $z$ -Achse für verschiedene Windungszahlen bei einem Strom von 2 A dargestellt. Um den benötigten Strom zu beschränken, wird die Windungszahl von 27 gewählt. Da die Feldstärke proportional zum Strom ist, ist für einen Strom von  $I = 4$  A ein Feld von  $B \approx 7$  G zu erwarten. Die Gleichungen [\(2.26\)](#page-23-3)-[\(2.30\)](#page-25-2) mit den Parametern aus Tabelle [3.1](#page-32-0) sowie der Feldverlauf für 27 Windungen aus Abbildung [3.3](#page-33-0) sind in Abbildung [3.4](#page-34-0) dargestellt. Es ist zu sehen, dass die Feldverläufe in der Mitte des Schaubildes bei der relativen Nullposition alle nahe beieinander liegen. Die analytischen Formeln und die Simulation von COMSOL Multiphysics® ergeben also ähnliche Feldverläufe. In Abbildung [3.5](#page-34-1) ist der Verlauf des Magnetfeldes des Spulenpaares mit Hilfe von Pfeilen dargestellt. Die Kolorierung gibt von Rot (stark) nach Blau (schwach) die Stärke des Magnetfeldes an.

<span id="page-34-0"></span>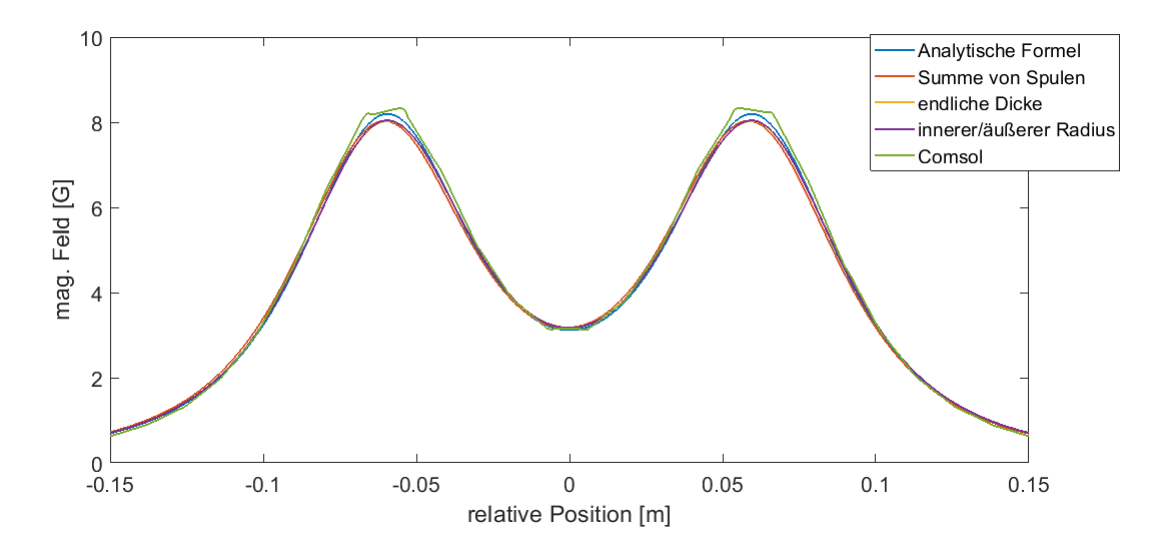

ABBILDUNG 3.4.: Vergleich der analytischen Formeln mit dem Ergebnis von Comsol

<span id="page-34-1"></span>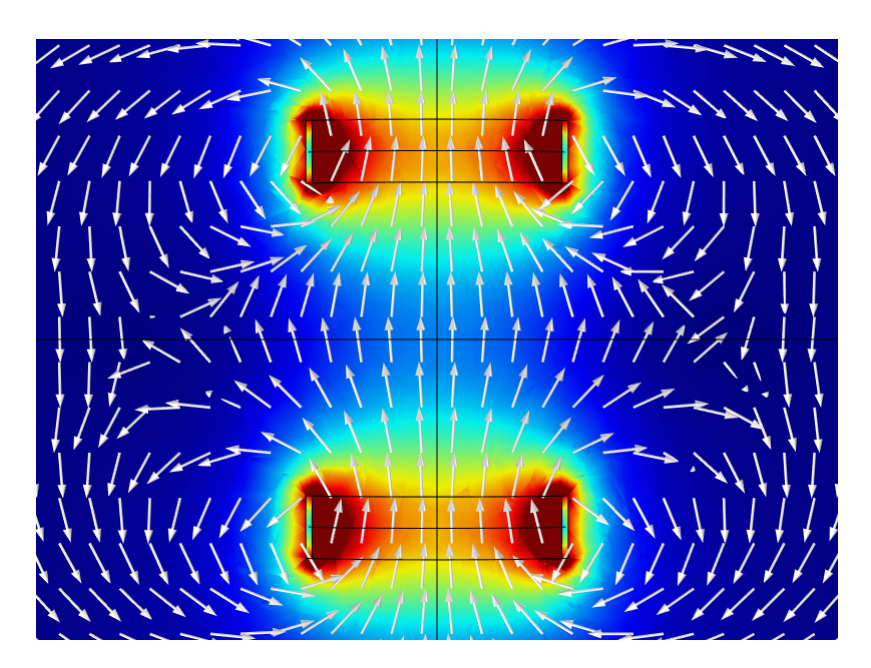

ABBILDUNG 3.5.: Feldverlauf in der Ebene für eine Windungszahl  $N = 27$  und den Strom  $I = 2$  A.

### <span id="page-35-0"></span>3.2.3. Zemax

Zemax ist eine Software, welche in der Lage ist, optische Systeme zu simulieren. Dabei werden die Strahlengänge einzelner Lichtstrahlen durch verschiedene Oberflächen von Objekt- bis zu Bildfläche bestimmt. Auch Simulationen von Bildern durch die Linsenanordnung, inkulsive der entstehenden Abbildungsfehler, sind möglich.

### <span id="page-35-1"></span>3.2.4. Fluoreszenz-Detektion

Mit Hilfe von Zemax werden Simulationen durchgefuhrt, die demonstrieren sollen, ¨ wie das Licht der fluoreszierenden Moleküle auf den Chip einer Photodiode fallen. Die Simulationen wurden so gestaltet, dass die Größe der Abbildung einer Punktlichtquelle nicht größer als 1 mm ingesamt ist. Diese Größe von 1 mm entspricht der Größe des Chips der Photodiode. Jegliches Licht, das nicht auf diesen fällt, ist verloren. Zunächst werden die Lichtstrahlen von zwei bikonvexen Linsen fokussiert und durch eine Blende geleitet, welche alles Streulicht ausblenden soll. Anschließend wird das Licht durch zwei Asphären geleitet. Diese fokussieren das Licht auf den Chip.

| Element       | Anbieter | Abstand [mm]   | Apertur  mm | Material    |
|---------------|----------|----------------|-------------|-------------|
| Objekt        |          | 125            | 1,122       |             |
| LB1106        | Thorlabs | 8,12           | 25,4        | $N-BK7$     |
|               |          | $\overline{2}$ | 25,4        |             |
| LB1106        | Thorlabs | 8,12           | 25,4        | $N-BK7$     |
|               |          | 115,003        | 25,4        |             |
| Blende        |          | 16             | 0,5         |             |
| $ACL25416U-B$ | Thorlabs | 14             | 12,7        | <b>B270</b> |
|               |          | 11             | 12,7        |             |
| $ACL25416U-B$ | Thorlabs | 14             | 12,7        | <b>B270</b> |
|               |          | 5              | 12,7        |             |
| Bild          |          |                | 0,5         |             |

<span id="page-35-2"></span>TABELLE 3.2 .: Strukturierung der optischen Elemente innerhalb von Zemax

Die Spalte Abstand aus Tabelle [3.2](#page-35-2) bezeichnet dabei den Abstand einer optischen Oberfl¨ache zur N¨achsten. Dabei beschreibt der erste Abstandswert innerhalb eines Elementes die Dicke der Linse und der letzte den Abstand zur n¨achsten Linse. Der Aperturradius gibt an, durch welche Fläche das Licht fallen kann. Die einschränkene Größe ist hierbei der kleinste Aperturradius.

<span id="page-36-0"></span>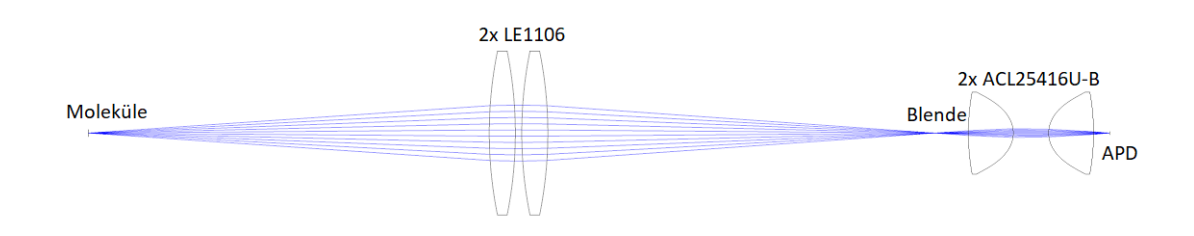

ABBILDUNG 3.6.: Zeichung der in Zemax konstruierten optischen Elemente

In Abbildung [3.6](#page-36-0) sind die optischen Elemente aus Tabelle [3.2](#page-35-2) dargestellt. Es werden zunächst 2<sup>n</sup> Linsen verwendet um möglichst viele Photonen aufzufangen und anschließend zum Fokussieren auf 1″ Linsen gewechselt. Leider sind für die ersten Linsen aufgrund des durch die Vakuumkammer vorgegebenen großen Abstandes zu den Molekülen keine Asphären möglich, so dass es durch sphärische Aberationen zu Lichtverlusten kommt. Die Blende aus Tabelle [3.2](#page-35-2) besitzt einen Durchmesser von einem Millimeter, um Streulicht möglichst gut zu unterbinden. Der Punktgröße auf der Bildebene ist in Abbildung [3.7](#page-36-1) dargestellt.

<span id="page-36-1"></span>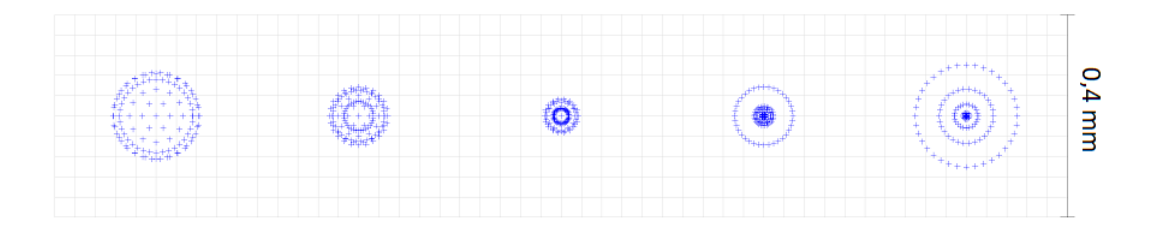

ABBILDUNG 3.7 .: Punktgröße des einfallenden Lichtes auf dem Kamerachip. Von links nach rechts nimmt der Abstand zur letzen Asphäre aus Abbildung [3.6](#page-36-0) um 0,5 mm zu. Die mittlere Darstellung ist also die Optimale.

In Abbildung [3.7](#page-36-1) ist die Größe des Abbildungspunktes auf der Bildebene bei verschiedenen Entfernungen zur letzen Oberfläche der Asphären zu sehen. Die mittlere Darstellung ist diejenige mit dem kleinsten mittleren Radius. Er beträgt  $r_{RMS} = 22{,}962 \mu m$ . Die zwei Darstellungen links davon sind um 1 mm bzw. 0,5 mm näher an die Asphäre geschoben. Für die Darstellungen rechts davon wird der Abstand um 0,5 mm, bzw. 1 mm vergrößert. Um abzuschätzen, welcher Teil der Photonen in das Linsensystem fällt, wird betrachtet, welchem Raumwinkel dieses entspricht. Dazu wird der Akzeptanzwinkel  $\theta_{\text{Akz}}$  mit dem Abstand von Molekülen

zu Linse 125 mm und dem halben Durchmesser der Linse  $1'' = 25, 4$  mm bestimmt

$$
\theta_{\text{Akz}} = \arctan\left(\frac{25, 4 \text{ mm}}{125 \text{ mm}}\right) = 0, 2 \text{ rad.}
$$
\n(3.2)

Daraus wird durch Integration der Raumwinkel ermittelt. Durch Teilen durch  $4\pi$ , dem vollen Raumwinkel, lässt sich der Bruchteil des Raumwinkels  $\Delta$  bestimmen

<span id="page-37-2"></span>
$$
\Delta = \frac{1}{4\pi} \int_0^{2\pi} \int_0^{\theta_{\text{Akz}}} \sin(\theta) d\theta d\varphi = 0,098. \tag{3.3}
$$

Es können also 10% der abgestrahlten Photonen detektiert werden. Ferner wird angenommen, dass von diesen 10% wiederrum nur 10 % durch die Linsenanordnung auf den Chip der Photodiode gelangen. Es muss also eine empfindliche Photodiode verwendet werden, um das restliche  $1\%$  der Photonen detektieren zu können.

### <span id="page-37-0"></span>3.2.5. Objektiv

Fur die Simulation eines Kameraobjektives wurde das TRAP Objektiv aus [\[24\]](#page-65-13) als ¨ Ausgangspunkt verwendet und fur die Gegebenheiten im Experiment angepasst. ¨ Dies bedeutet, dass das Objektiv für eine Wellenlänge von 860 nm anstelle von 802 nm optimiert wird. Außerdem wird ein größerer Abstand der Moleküle zum Vakuumfenster von 89,155 mm berucksichtigt. Das Objektiv besteht aus Stan- ¨ dardlinsen, die so angeordnet werden, dass sich ihre Abbildungsfehler gegenseitig korrigieren. Ferner wird eine fünfte Linse ergänzt, um das kollimierte Licht, welches aus dem Objektiv austritt, auf den Kamerachip zu fokussieren. Entscheidend ist in diesem Fall der Abstand dieser funften Linse zum Kamerachip, welcher nach ¨ Gleichung [\(2.33\)](#page-27-2) die Vergrößerung des gesamten Objektives angibt.

<span id="page-37-1"></span>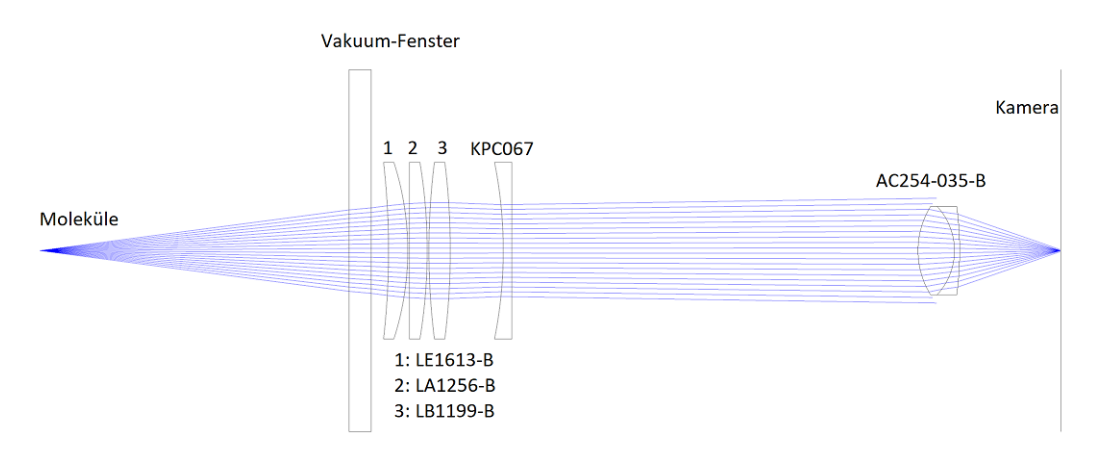

ABBILDUNG 3.8.: Zeichung der in Zemax konstruierten optischen Elemente

<span id="page-38-0"></span>

| Element        | Anbieter | Abstand [mm] | Apertur [mm] | Glas                |
|----------------|----------|--------------|--------------|---------------------|
| Objekt         |          | 89,155       |              |                     |
| Vakuum-Fenster |          | 6,35         | 52           | <b>Fused Silica</b> |
|                |          | 5            | 52           |                     |
| LE1613-B       | Thorlabs | 5,53         | 25,4         | N-BK7               |
|                |          | 0,5          | 25,4         |                     |
| $LA1256-B$     | Thorlabs | 5,1          | 25,4         | $N-BK7$             |
|                |          | 0.5          | 25,4         |                     |
| LB1199-B       | Thorlabs | 6,16         | 25,4         | N-BK7               |
|                |          | 15,259       | 25,4         |                     |
| KPC067         | Newport  | 2,5          | 25,4         | BK7                 |
|                |          | 117          | 25,4         |                     |
| $AC254-035-B$  | Thorlabs | 10,5         | 12,7         | $N-BAF10$           |
|                |          | 1,5          | 12,7         | N-SF6HT             |
|                |          | 29,1         | 12,7         |                     |
| <b>Bild</b>    |          |              | 4            |                     |

TABELLE 3.3.: Strukturierung der optischen Elemente innerhalb von Zemax

Das Vakuum-Fenster wird in dieser Simulation als optisches Element mitberucksich- ¨ tigt. Der Aperturradius der Bildebene entspricht der späteren Größe des Kamerachips von 8 mm × 8 mm. Das Ziel war, wie in Abschnitt [3.2.4,](#page-35-1) die Minimierung des mittleren Radius des Bildpunktes auf der Bildebene. Um möglichst viele Photonen einfangen zu können, werden auch hier für das Objektiv selbst 2" Optiken verwendet. Wie in Abbildung [3.8](#page-37-1) ersichtlich und aus Tabelle [3.3](#page-38-0) zu entnehmen sind von links nach rechts folgende Linsen verbaut: Zuerst die Meniskus-Linse LE1613-B, anschließend die plano-konvexe Linse LA1256-B, die bikonvexe Linse LB1199-B und die plano-konkave Linse KPC067. Diese Linsen wurden ausgewählt, weil sie das Licht einer Punktquelle in der Objektebene kollimieren. Da eine Molekülwolke mit einer erwarteten Größe von 2 cm  $\times$  2 cm detektiert werden, soll muss das Objektiv diese verkleinern. Die fünfte Linse ist der Achromat AC254-035-B, der aufgrund seiner geringen Brennweite und der daraus folgenden Verkleinerung ausgewählt wurde. Ein weiteres Auswahlkriterium für diese Linse war die Bildqualität in den Bildsimulationen. Für spätere Abbildungen einzelner Moleküle kann eine Linse mit großer Brennweite verwendet werden, was in einer extremen Vergrößerung resultiert.

<span id="page-39-0"></span>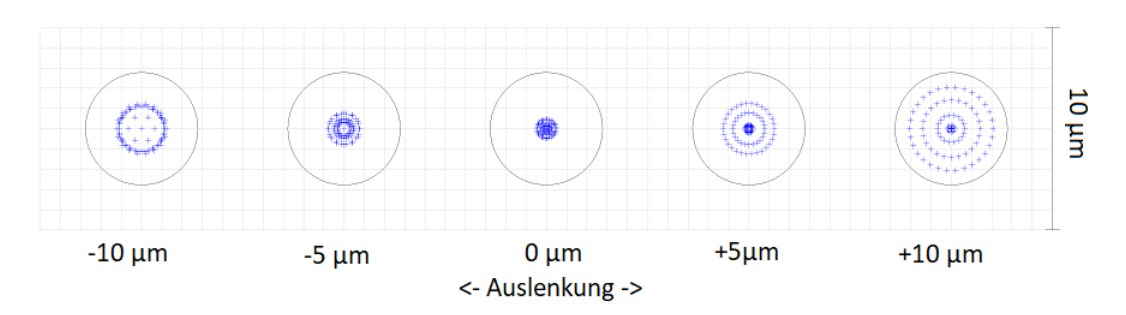

ABBILDUNG 3.9.: Punktgröße auf der Bildebene und jeweils davor bzw. dahinter. Der durchgezogene Kreis symbolisiert den minimal auflösbaren Abstand, der durch Beugungseffekte gegeben ist.

In Abbildung [3.9](#page-39-0) ist zu sehen, dass die Punktgröße für eine Verschiebung von  $\pm 10 \ \mu$ m innerhalb des minimalen Auflösungsabstandes d ist. Das Objektiv ist also durch die Beugung der Lichtstrahlen in seiner Auflösung limitiert. Der Abstand d wird von Zemax mit  $d = 2,778 \mu m$  angegeben. Wird Gleichung [\(2.36\)](#page-27-3) nach der numerischen Apertur umgeformt, kann diese bestimmt werden

$$
NA = 0,61 \cdot \frac{\lambda}{d} = 0,61 \cdot \frac{0,86 \ \mu \text{m}}{2,778 \ \mu \text{m}} = 0,189. \tag{3.4}
$$

Dieser Wert  $NA \approx 0.2$  entspricht der aus dem Öffnungswinkel abgeschätzten Erwartung. Außerdem wird eine Bildsimulation durchgefuhrt um die Effekte von ¨ Bildfehlern zu beurteilen und die geeignesten Linsen zu finden. Dazu wird ein Bild eines Gittermusters (links in Abbildung [3.10\)](#page-39-1) in das Programm geladen.

<span id="page-39-1"></span>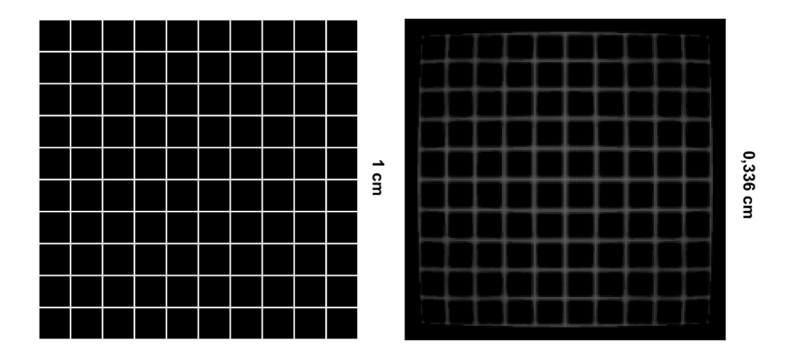

ABBILDUNG 3.10.: Vergleich des Originalbildes und des von Zemax berechneten Bildes

In Abbildung [3.10](#page-39-1) ist zu erkennen, dass die gesamte  $10 \times 10$  Kästchenstruktur des linken Gitters auch auf der rechten Seite in der Simulation abgebildet wird.

In den Ecken treten Bildverluste auf, da die Linsen kreisförmig sind und das Bild dort abgeschnitten wird. Außerdem weisen die Linien eine bogenförmige Verzeichnung auf je weiter sie vom Zentrum des Bildes entfernt sind. Die Größe des Originalbildes wurde auf  $1 \text{ cm} \times 1 \text{ cm}$  gesetzt. Die Größe des berechneten Bildes beträgt 0,336 cm  $\times$  0,336 cm. Somit ergibt sich analog zu Gleichung [\(2.33\)](#page-27-2) die Vergrößerung des Objektives

<span id="page-40-3"></span>
$$
V = \frac{B}{G} = \frac{-0,336 \text{ cm}}{1 \text{ cm}} = -0,336. \tag{3.5}
$$

Das Minuszeichen resultiert daraus, dass das Bild auf dem Kopf steht und B somit negativ ist.

## <span id="page-40-0"></span>3.3. Einbindung ins Experiment

### <span id="page-40-1"></span>3.3.1. Bau der Spulen

<span id="page-40-2"></span>Für die Spulen muss zunächst ein Spulenhalter entworfen werden, der den Gegebenheiten im Experiment genügt.

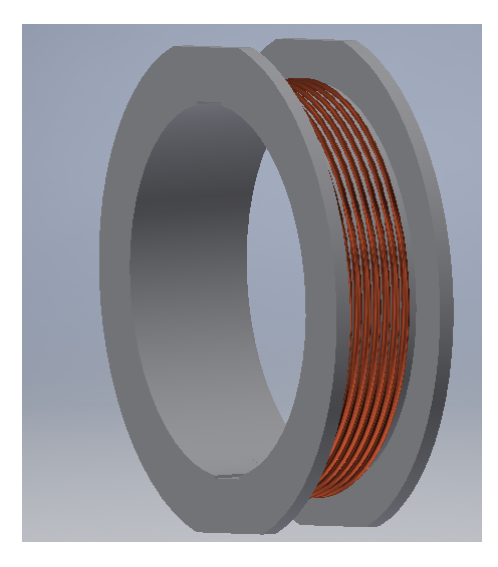

ABBILDUNG 3.11.: Darstellung des entworfenen Spulenhalters, die Spule selbst ist schematisch eingezeichnet

Der Innendurchmesser in Abbildung [3.11](#page-40-2) ist so gewählt, dass die Spulenhalterung über einen CF40-Flansch passt. Daher wurde als Innendurchmesser  $d_{\text{inner}} = 74$  mm gewählt. Der Bereich, in welchem die Spule aufgewickelt wird, hat die Abmessungen

 $2 \text{ cm} \times 1 \text{ cm}$ , d.h. es ist möglich, 5 Lagen Kupferdraht mit 10 Windungen pro Lage auf den Halter aufzurollen, wenn der Kupferdraht einen Durchmesser von 2 mm hat. Die Spulenhalterungen werden am Institut von einem Ultimaker 2 [\[25\]](#page-66-0) 3D-Drucker gedruckt. Um zu berücksichtigen, dass der 3D-Drucker keine Überhänge mit  $90^{\circ}$ Winkel drucken kann, werden zwei Teile der Halterung gedruckt. Diese werden anschließend mit Epoxy-Kleber zusammengefugt. Wie in Abschnitt [3.2.2](#page-31-2) bestimmt, ¨ werden 27 Windungen verwendet. Dazu werden neun Windungen eines 2 mm Durchmesser Kupferdrahtes in drei Lagen aufgewickelt. Zwischen die Lagen wird jeweils noch Expoxy-Kleber gestrichen, um den Draht an Ort und Stelle zu halten. Die Enden des Drahtes werden jeweils durch ein gebohrtes Loch an einer Seite der Spulenhalterung geführt. Anschließend werden Bananenstecker-Adapter angelötet, um einen Strom über eine Stromquelle anlegen zu können. Es werden ingesamt vier Spulen gebaut, um zwei Spulenpaare zu realisieren. Um das in Abbildung [3.1](#page-30-2) dargestellte Spulenpaar einzubauen, muss das Vakuumkreuz ausgebaut werden und die Spulen auf den Flanschen des Kreuzes angebracht werden, wie in Abbildung [3.12.](#page-41-0) Anschließend wird das Kreuz wieder eingebaut. Die Spulen, welche oberund unterhalb des Vakuumkreuzes geplant sind, sind noch nicht eingebaut. Ihre Funktion wird von einer  $\lambda/2$ -Platte übernommen, welche die Lichtpolarisation relativ zum Magnetfeld der beiden eingebauten Spulen kippt.

<span id="page-41-0"></span>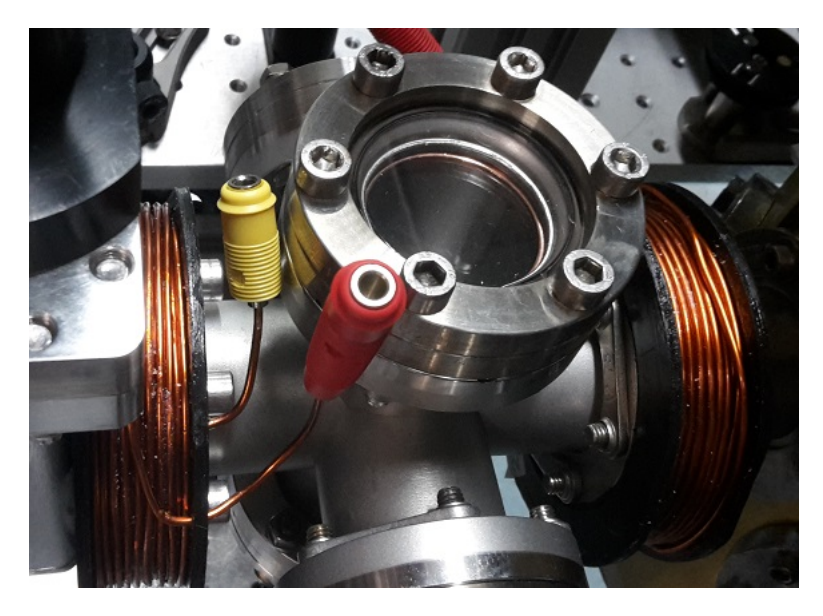

ABBILDUNG 3.12.: Spulen auf dem CF40-Kreuz. Die Molkeüle fliegen hier von rechts nach links durch das Kreuz hindurch.

Der Verlauf des Magnetfeldes der in Abbildung [3.12](#page-41-0) zu sehenden Spulen wird

<span id="page-42-1"></span>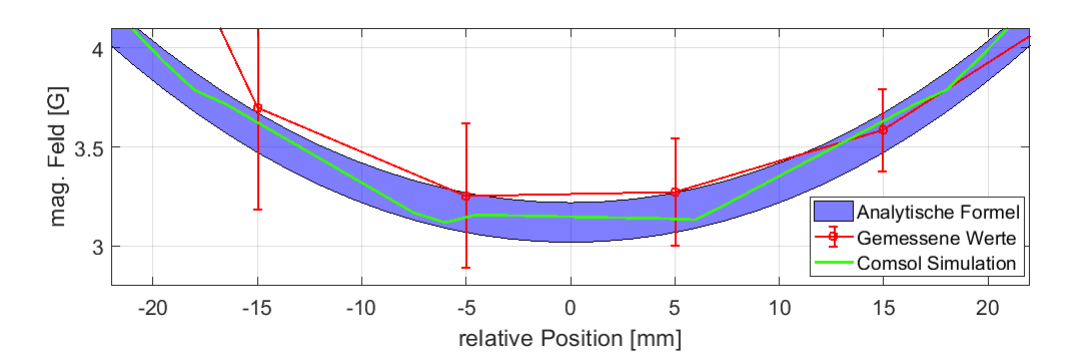

ABBILDUNG 3.13.: Feld des Spulenpaares im Bereich um den Mittelpunkt des Spulenpaars. Zum Vergleich ist der Feldverlauf der analytischen Formel [\(2.25\)](#page-23-1) aufgetragen. Die eingefärbte Fläche beschreibt den Fehler der aus dieser Formel resultiert wenn der Abstand der beiden Spulen um ±1 mm variiert wird.

mit dem in [\[26\]](#page-66-1) konstruierten Magnetfeldsensor gemessen. Dies geschieht, um zu überprüfen, ob die Feldstärke in der Mitte des Feldes den Simulationen in Abschnitt [3.2.2](#page-31-2) entspricht. In Abbildung [3.13](#page-42-1) ist der Verlauf des Magnetfeldes in der Mitte der Spule zu sehen. Aufgrund eines ortsabhängigen Hintergrundsignal, welches durch die unterschiedliche Magnetisierung der metallischen Teile im Labor hervorgerufen wird, muss eine Hintergrundmessung durchgeführt werden, um bereinigte Werte zu erhalten. Für größere relative Auslenkungen gibt der verwendete Sensor nur ein konstantes Ausgangssignal aus, was durch die Spezifikationen des Sensors bedingt ist. Damit ist zu sehen, dass das reale Magnetfeld mit den Simulationen gut übereinstimmt. Im Experiment soll später durch Anlegen eines Stromes eine bestimmte Feldstärke zwischen den Spulen erzielt werden. Deshalb wird die Feldstärke in Abhängigkeit der Stromstärke gemessen und eine Fitgerade durch die Messwerte gelegt, um den Proportionalitätsfaktor zu ermitteln. Die Fitgerade besitz die Form

$$
B(I) = 1,532 \frac{\text{G}}{\text{A}} \cdot I + 0,075 \text{ G}.
$$
 (3.6)

Die konstante Nullpunktsverschiebung ist klein gegen gegenüber dem Anstieg des Feldes und kann deshalb vernachlässigt werden. Für die Umrechnung der Stromstärke in das Magnetfeld gilt also der Proportionalitätsfaktor 1,532  $\frac{G}{A}$ .

#### <span id="page-42-0"></span>3.3.2. Fluoreszenz-Messung mit einer Photodiode

Wie in Abschnitt [3.2.4](#page-35-1) bereits erläutert werden nur wenige Photonen erwartet, was eine sensitivie Photodiode nötig macht. Zur Detektion wird daher ein 2151

<span id="page-43-1"></span>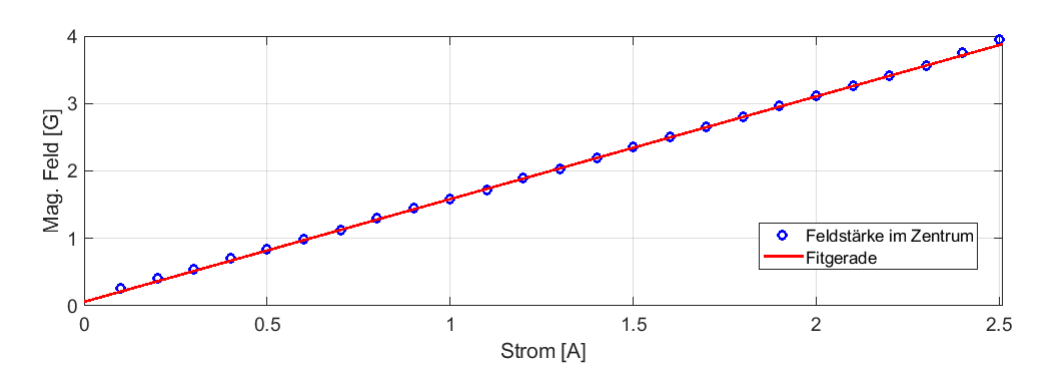

ABBILDUNG 3.14 .: Anstieg des Magnetfeldes in Abhängigkeit der Stromstärke

Femtowatt Silicon Photoreceiver von Newport verwendet [\[27\]](#page-66-2). Dieser besitzt je nach Betriebsmodus eine Verstärkung von  $2 \cdot 10^{10} \frac{V}{A}$  oder  $2 \cdot 10^{11} \frac{V}{A}$  und ist daher geeignet, um wenige Photonen detektieren zu können.

<span id="page-43-0"></span>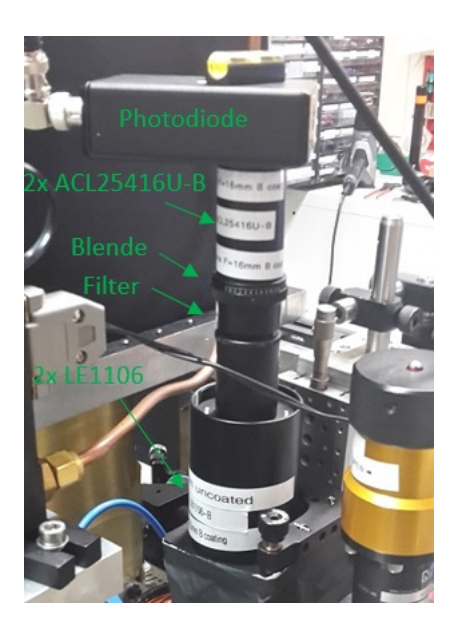

ABBILDUNG 3.15.: Eingebautes System zur Messung der Fluoreszenz, links im Hintergrund ist der im Experiment verwendete Kryostat erkennbar

Die in Abschnitt [3.2.4](#page-35-1) eingeführten Linsen werden innerhalb einer 2"-Röhre mon-tiert, wie in Abbildung [3.15](#page-43-0) zu sehen. In einer anschließenden  $1''$ -Röhre ist eine einstellbare 1"-Röhre angebracht, um den Abstand des bikonvexen Linsenpaares zum Asphärenpaar einstellen zu können. Im oberen Teil dieser Röhre ist ein 860 nm

Bandpass Filter angebracht, um Streulicht, welches von außerhalb in das Röhrensystem gelangt, auszufiltern. Anschließend wird mit einer Blende weiteres Streulicht ausgefiltert. Diese Blende lässt sich von 1 mm - 12 mm Durchmesser verstellen. Oberhalb dieser Blende folgen die Asphären ACL25416U-B welche das Licht auf den Chip der Photodiode fokussieren. Das gesamte System ist uber einen beweglichen ¨ Halter mit verstellbaren Plattformen verbunden. So kann das System verkippt und in der Höhe verstellt werden. Wie in Tabelle [3.2](#page-35-2) angegeben, wird die erste Linse in einem Abstand von 125 mm vom Zentrum des Kreuzes montiert. Um mehr Photonen registrieren zu können, wird unterhalb des Vakuum-Kreuzes ein Spiegel angebracht. Dieser reflektiert die Photonen zurück in das Vakuum-Kreuz von dem sie weiter nach oben zur Photodiode gelangen. Um den Anteil der detektierten Photonen nach Gleichung [\(3.3\)](#page-37-2) zu bestätigen, wird mit einer LED der Wellenlänge 860 nm das Linsensystem durchstrahlt. Die LED ist im Abstand von 125 mm vor der ersten Linse angebracht. Ingesamt strahlt diese eine Leistung von 70 mW in den Raumwinkel aus, der von den Linsen aufgefangen werden kann. Hinter der Linsenanordnung konnte eine Lichtleistung von 7 mW gemessen werden. Dies entspricht den erwarteten 10% der Photonen, die die Linsenanordnung durchqueren. Außerdem mussen im Experiment antireflektionsbeschichtete Fenster verwendet ¨ werden. Dies ist nötig, um gestreutes Laserlicht, welches ein Hintergrundsignal erzeugen würde, unterdrücken zu können.

#### <span id="page-44-0"></span>3.3.3. Kameraobjektiv

Um das Kameraobjektiv aufbauen zu können, müssen zwei Abstandsringe gefertigt werden um die Abstände zwischen den Linsen LE1613-B und LA1256-B sowie zwischen LA1256-B und LB1199-B festlegen zu können. Der Ring zwischen den ersten beiden Linsen besitzt eine Höhe von 3,946 mm. Der Ring zwischen der zweiten und der dritten Linse hat eine Höhe von 3,676 mm. Die Linsen und Ringe werden in ein 2<sup>"</sup>-Rohr gestapelt und mit einem Rückhaltering hinter der Linse LB1199-B fixiert. Zum Aufnehmen der Bilder der fluoreszierenden Moleküle wird eine Andor Ixon  $^{EM}$  + 885 verwendet.

<span id="page-45-1"></span>

| Quanteneffizienz bei 860 nm                                          | 35\%                                           |
|----------------------------------------------------------------------|------------------------------------------------|
| aktive Pixel                                                         | $1004 \times 1002$                             |
| Pixelgröße                                                           | $8 \ \mu \mathrm{m} \times 8 \ \mu \mathrm{m}$ |
| Chipgröße                                                            | $8 \text{ mm} \times 8 \text{ mm}$             |
| Pixel-Scan Rate [MHz]                                                | 35, 27, 13                                     |
| Bildrate bei voller Auflösung $\left[\frac{\text{Bilder}}{c}\right]$ | 31,4                                           |
| Bildrate bei 2×2 Einteilung [ $\frac{\text{Bilder}}{g}$ ]            | 60,5                                           |
| Bildrate bei 4×4 Einteilung $\lceil \frac{\text{Bilder}}{s} \rceil$  | 112,6                                          |
| Maximale Elektronenzahl pro Pixel                                    | 80000                                          |
| Elektronenzahl Auslese-Rauschen bei 35 MHz                           | 25                                             |

TABELLE 3.4.: Datenblatt der Andor Ixon  $\text{EM}_{+}$  885 [\[28\]](#page-66-3)

<span id="page-45-0"></span>Zunächst wird die Linse AC254-035-B aus Tabelle [3.3](#page-38-0) in einer 1″-Röhre vor der Kamera befestigt und das Bild der Kamera ins Unendliche scharf gestellt. Ein Logo der Universität Stuttgart in 2,80 m Entfernung von der Kamera soll scharf dargestellt werden.

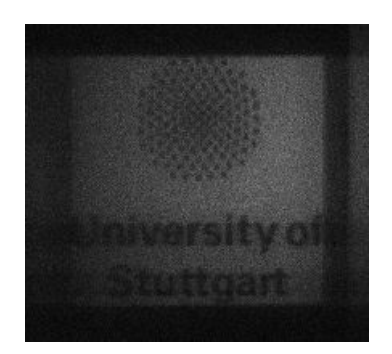

ABBILDUNG 3.16.: Logo der Uni Stuttgart aufgenommen mit der Andor Kamera

In Abbildung [3.16](#page-45-0) ist das Resultat zu erkennen. Der weiße Streifen am rechten Rand ist ein Teil des Computerbildschirmes, welcher abgelichtet wurde. Die weißen Schlieren links und rechts des Logos der Universität werden durch Austreten der Elektronen aus den Pixeln des Kamerachips verursacht. Sie werden durch Erhöhen der Auslesegeschwindigkeit der Kamera so gut wie möglich unterdrückt. Um das Objektiv und die Kamera im Experiment unterzubringen, ist ein zusätzlicher Spiegel notwendig. Da die Kamera sich unterhalb des in Abbildung [3.1](#page-30-2) dargestellten Vakuum-Würfels befinden soll, muss das Licht über den Spiegel abgelenkt werden.

Der Aufbau zur Bestimmung der Vergrößerung der Kamera ist in Abbildung [3.17](#page-46-1) dargestellt.

<span id="page-46-1"></span>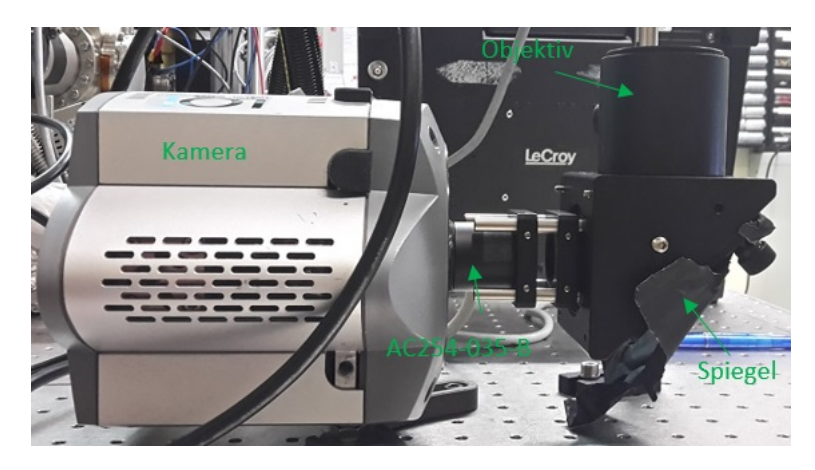

ABBILDUNG 3.17.: Aufbau der Kamera zur Bestimmung des Bildbereiches nach der Fokussierung

Um den Bildbereich der Kamera zu bestimmen, wird uber dem Objektiv in Abbil- ¨ dung [3.17](#page-46-1) ein Millimeterpapier montiert und beobachtet, welche Fläche die Kamera aufzeichnet. Daraus kann dann die Vergrößerung bestimmt werden, da die Größe des Chips nach Tabelle [3.4](#page-45-1) bekannt ist. Um den Spiegel zu befestigen, wird der Spiegelhalter verwendet. In diesem ist ein BB2-E03 Spiegel befestigt. Um Streulicht zu unterdrücken, ist auf der Rückseite des Spiegels eloxierte Aluminiumfolie angebracht, die verhindert, dass Licht durch den Spiegel auf die Kamera fällt. Auch das Verbindungsstuck zwischen dem Spiegelhalter und Kamera ist von eloxierter ¨ Aluminiumfolie umwickelt. Diese wurde allerdings fur die Aufnahme entfernt. ¨

### <span id="page-46-0"></span>3.3.4. Verhalten der Kamera

Mit dem in Abschnitt [3.3.3](#page-44-0) beschriebenen Aufbau wird die Vergrößerung der Kamera bestimmt. In Abbildung [3.18](#page-47-0) ist ein Ausschnitt des Millimeterpapieres zu sehen, wie er auf die Kamera fällt. Die  $x$  und die  $y$ -Achse sind in Dimensionen des Kamerachips umgerechnet worden. So ist bereits erkennbar, dass ca. 2,5 cm auf dem Millimeterpapier auf 8 mm auf der Kamera abgebildet werden. Dies entspricht einer Vergrößerung von

$$
V \approx -0, 3,\tag{3.7}
$$

was in erster Linie den Erwartungen aus Abschnitt [3.3.3](#page-44-0) enstpricht. Um die Vergrößerung noch genauer zu bestimmen, wurde die mittlere Pixelzeile gegen die auf die Pixel gefallenen Photonen aufgetragen, wie in Abbildung [3.19](#page-47-1) zu sehen.

<span id="page-47-0"></span>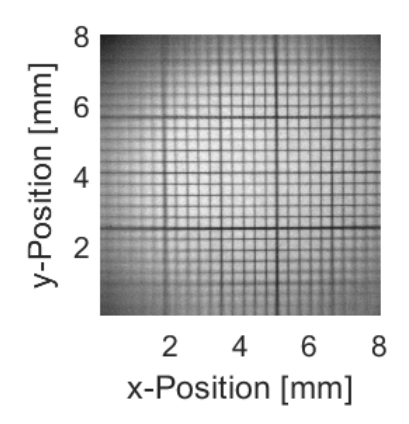

ABBILDUNG 3.18.: Ausschnitt des Millimeterpapiers, welches durch das Objektiv von der Kamera aufgenommen wird

<span id="page-47-1"></span>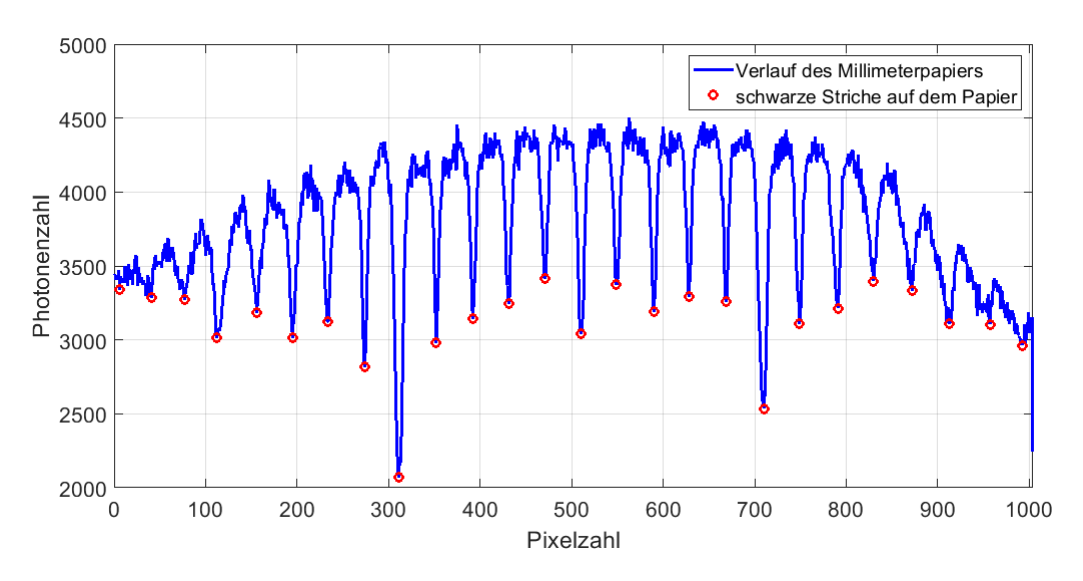

ABBILDUNG 3.19.: Helligkeitsverlauf entlang einer Pixelzeile auf der Kamera

Die rot markierten Punkte sind die Stellen, auf die aufgrund der schwarzen Striche des Millimeterpapieres weniger Licht fällt. Die Abstände dieser Punkte werden bestimmt und unter Berücksichtigung, dass der Abstand zweier solcher Punkte auf dem Papier selbst 1 mm beträgt kann die Vergrößerung bestimmt werden

$$
V_{\text{real}} = -0,32 \pm 0,02. \tag{3.8}
$$

Dies stimmt gut mit dem Vergrößerungswert aus Gleichung [\(3.5\)](#page-40-3) überein, wenn berucksichtigt wird, dass die Linsen nicht perfekt angeordnet wurden. Die Kamera ¨

arbeitet so wie von den Simulationen erwartet und muss nun noch ins Experiment eingebaut und ausgerichtet werden.

## <span id="page-50-0"></span>4. Ergebnisse

### <span id="page-50-1"></span>4.1. Fluoreszenzdetektion

Nach dem Einbau der Spulen sowie der Photodiode soll nun deren Funktion gestestet werden. Dies geschieht zunächst durch die Beobachtung der Fluoreszenz der Cäsium D<sub>2</sub>-Linie, siehe Abschnitt [2.2.6.](#page-10-0) Diese besitzt eine Wellenlänge in der Nähe der Wellenlänge der Übergänge für Bariumfluorid und kann deshalb mit den gleichen Optiken untersucht werden. Außerdem ist es experimentell einfach, große Menge Cäsium zu erzeugen, welches einen Strahl formt, der dem von Bariumfluorid sehr ähnlich ist. Untersucht wird der  $F = 4 \rightarrow F' = 5$  Übergang. Für diesen wird nach Abschnitt [2.2.5](#page-9-2) eine hohe Photonenzahl erwartet. Für einen zweiten Übergang  $F = 3 \rightarrow F' = 4$  wird nach Bedingung [\(2.14\)](#page-14-1) erwartet, dass nur ein Photon pro Atom gestreut wird. Diese Übergänge und ihr Verhalten sind aus der Laserkühlung von Cäsium sehr gut bekannt, da sie dort in Kombination als Hauptkühllaser und Rückpumplaser eingesetzt werden. In Abbildung [4.1](#page-50-2) sind die Anregungen durch die grünen Pfeile symbolisiert, die Zerfälle durch die gestrichelten orangenen.

<span id="page-50-2"></span>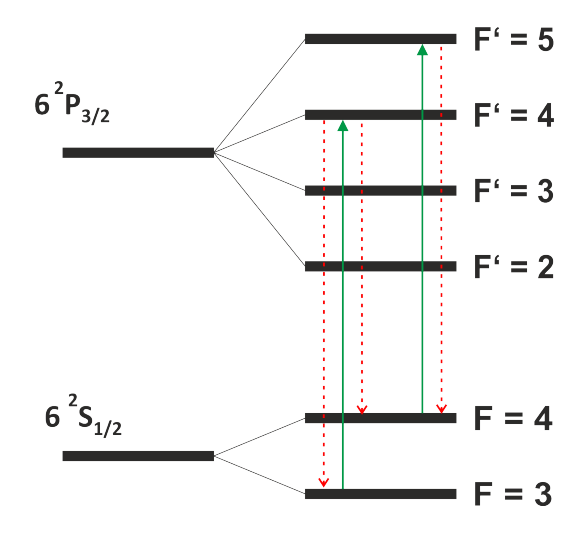

ABBILDUNG 4.1.: Struktur der D<sub>2</sub>-Linie, die Aufspaltung der Hyperfeinstruktur ist nur schematisch aufgezeichnet

Für den Rückpumplaser wird also ein deutlich schwächeres Fluoreszenzsignal erwartet, da hier kein geschlossener optischer Ubergang vorliegt.

## <span id="page-51-0"></span>4.1.1. Cäsium-D<sub>2</sub>-Linie:  $F = 3 \rightarrow F' = 4$

Damit Fluoreszenz beobachtet werden kann, muss die in Abschnitt [3.3.2](#page-42-0) erwähnte Blende auf einen Durchmesser von 4-5 mm geschlossen werden. So wird sämtliches Streulicht des Ablationslasers unterdrückt und es gelangt nur das Fluoreszenzlicht zur Photodiode.

<span id="page-51-1"></span>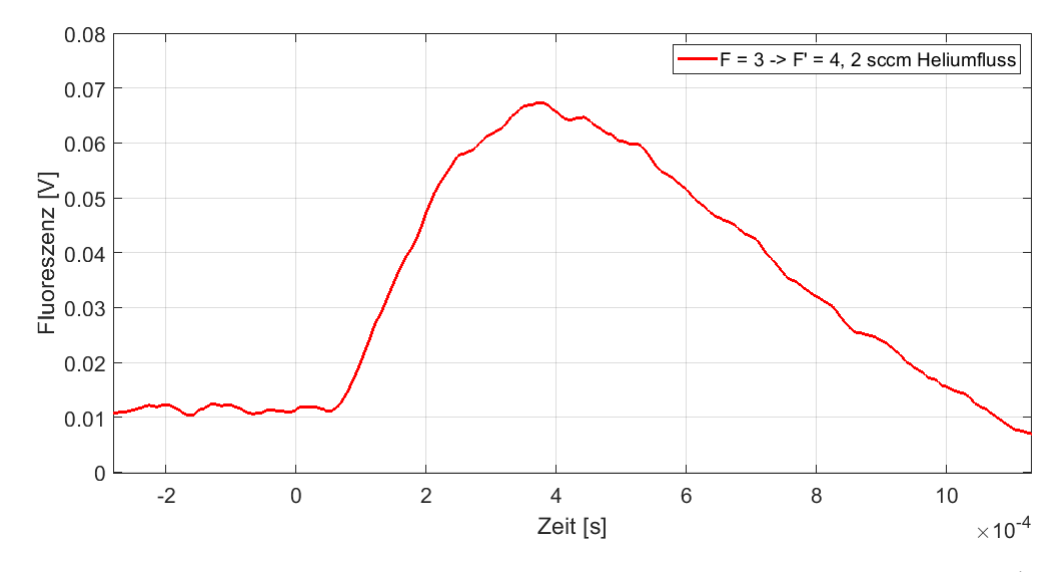

ABBILDUNG 4.2.: Fluoreszenz, als Spannung über die Zeit aufgetragen, für den  $F = 3 \rightarrow F' = 4$ Übergang für einen Helium-Fluss von 2 sccm

Der Zeitnullpunkt in Abbildung [4.2](#page-51-1) wird durch den Trigger bestimmt. Das Oszilloskop, mit dem der Ausgang der Photodiode untersucht wurde, wird auf das Feuern des Ablationslasers getriggert. Um ein Signal zu erhalten, wird die höchste Verstärkung der Photodiode gewählt  $(2 \cdot 10^{11} \frac{V}{A})$ . Allerdings wurde für die Darstellung das Signal bereits durch den Faktor 10 geteilt, um es mit den folgenden Signalen für den  $F = 4 \rightarrow F' = 5$  Übergang zu vergleichen. Diese wurden mit der Verstärkung  $2 \cdot 10^{10}$   $\frac{V}{A}$  gemessen. Für einen Helium-Fluss von 1-2 sccm in der Zelle lässt sich ein Fluoreszenz-Signal messen. Wird der Helium-Fluss jedoch auf 5 sccm erhöht, so verschwindet das Signal fast völlig. Es ist also zu sehen, dass das Signal ca. 0,1 ms nach Feuern des Ablationslasers beginnt und für eine Millisekunde anhält.

<span id="page-52-1"></span>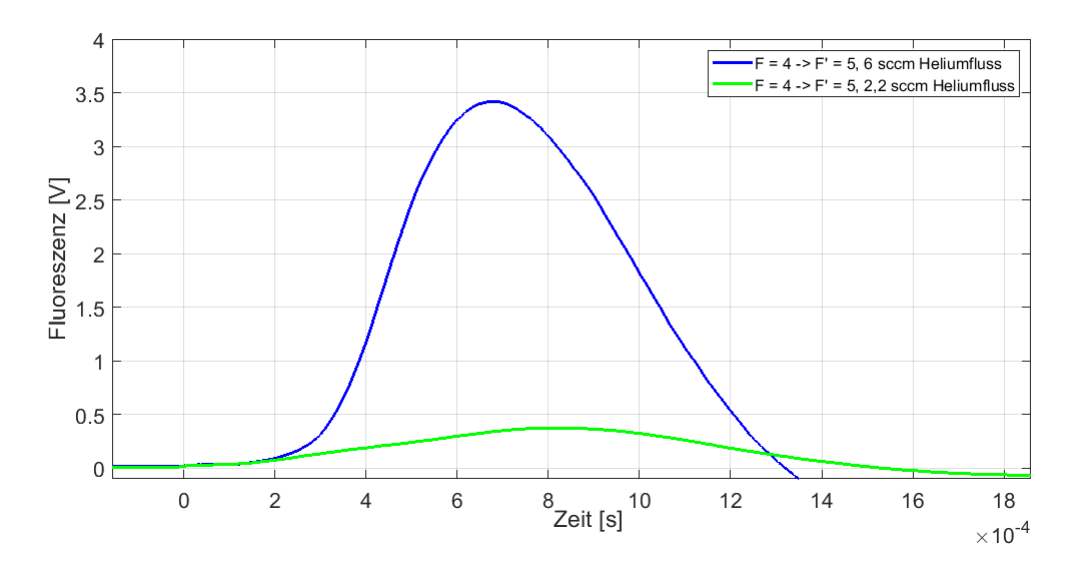

ABBILDUNG 4.3 .: Fluoreszenz, als Spannung über die Zeit aufgetragen, für die D2-Linie für einen Helium-Fluss von 2,2 sccm und 6 sccm

## <span id="page-52-0"></span>4.1.2. Cäsium-D<sub>2</sub>-Linie:  $F = 4 \rightarrow F' = 5$

Abh¨angig davon, mit welcher Lichtpolarisation der Laser eingestrahlt wird, befinden sich die Atome in verschiedenen angeregten Zuständen. Für linear polarisiertes Licht halten sie sich in den Zuständen von  $m_{F'} = -4$  bis  $m_{F'} = 4$  auf. Für zirkular polarisiertes Licht werden sie unabhängig von der ursprünglichen Quantenzahl  $m_F$ in die Zustände  $m_F = 4$  und  $m_{F'} = 5$  gepumpt, wie in Abbildung [2.2](#page-10-2) dargestellt. In Abbildung [4.3](#page-52-1) entspricht das grüne Signal einem Heliumfluss von 2,2 sccm, dabei wurden maximal 0,4 V gemessen. Für das blaue Signal wurde der Punkt auf dem Cäsium-Ziel gewechselt und der Fluss auf 6 sccm erhöht. Dies resultiert in einem Signal von fast 3,5 V. In Abbildung [4.4](#page-53-1) ist die grüne Kurve aus Abbildung [4.3](#page-52-1) um den Faktor 10 vergrößert dargestellt, um einen Vergleich der Ankunftszeiten der Moleküle zu verdeutlichen. Die Flugstrecke der Moleküle beträgt 18 cm. Daraus ergeben sich für die Geschwindigkeiten der Moleküle, welche bei den Maxima der beiden Kurven detektiert wurden, Geschwindigkeiten von 250  $\frac{\text{m}}{\text{s}}$ für 6 sccm und  $225\ \frac{\text{m}}{\text{s}}$ für 2,2 sccm. Ein größerer Heliumfluss bedingt einen höheren Druck in der Zelle, welcher die Moleküle aus der Zelle treibt. Da die thermale Geschwindigkeit von Cäsium bei 10 K 232  $\frac{\text{m}}{\text{s}}$  beträgt, kann geschlossen werden, dass für größere Heliumströme Stöße der Moleküle mit dem Helium zu einer höheren Geschwindigkeit der Moleküle führen, wie in  $[29]$  dargelegt.

<span id="page-53-1"></span>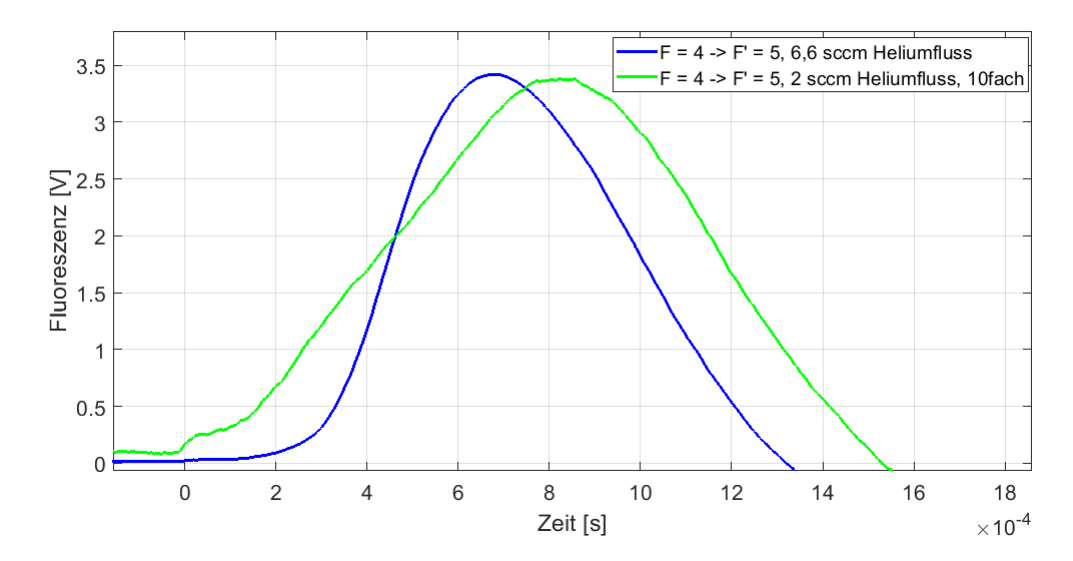

ABBILDUNG 4.4 .: Vergleich der Geschwindigkeiten der Molekülstrahlen, dazu ist die grüne Kurve um den Faktor 10 vergrößert

## <span id="page-53-0"></span>4.1.3. Vergleich der beiden Linien

<span id="page-53-2"></span>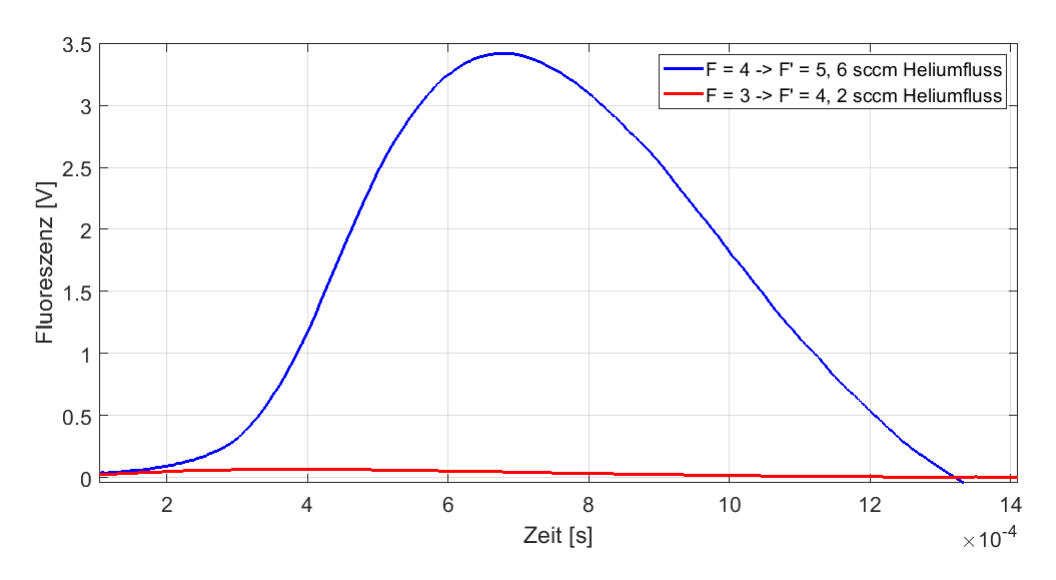

ABBILDUNG 4.5.: Fluoreszenz, als Spannung über die Zeit aufgetragen, für den  $F = 3 \rightarrow F' = 4$ und den  $F = 4 \rightarrow F' = 5$  Übergang

In Abbildung [4.5](#page-53-2) ist ein Vergleich der Signale der beiden untersuchten Hyperfeinübergange der  $D_2$ -Linie aufgetragen. Dabei ist deutlich erkennbar, dass für den Übergang  $F = 4 \rightarrow F' = 5$  mehr Photonen gestreuet werden. Das Verhältnis der beiden Maximalwerte 3,5 V und 0,07 V ergibt eine Verbesserung der Photonenstreurate um den Faktor 50. Somit ist klar ersichtlich, dass für den Übergang  $F = 4 \rightarrow F' = 5$  ein geschlossener optischer Übergang vorliegt, während für den  $F = 3 \rightarrow F' = 4$  Übergang die Atome bereits nach einem oder zwei gestreuten Photonen in Dunkelzustände geraten.

### <span id="page-54-0"></span>4.1.4. Bariumflourid

Nach den Simulationen und Bau der verschiedenen Spulen und Optiken und der Demonstration der Funktionsweise der Photodiode durch Cäsium kann nun die Fluoreszenz von Bariumfluorid betrachtet werden.

<span id="page-54-1"></span>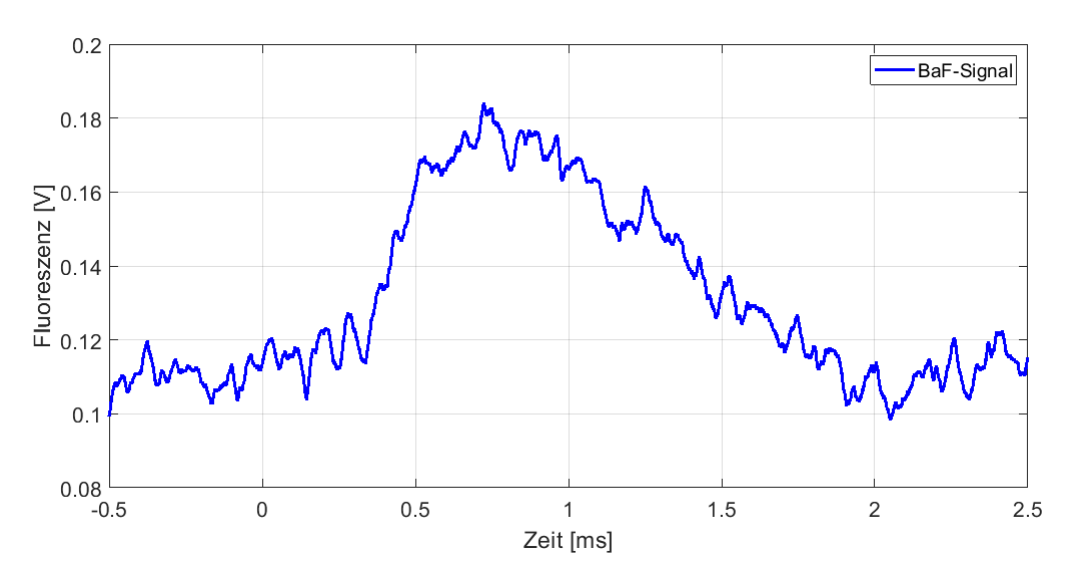

ABBILDUNG 4.6 .: Erstes gemessenes Fluoreszenz-Signal für Bariumflourid

In Abbildung [4.6](#page-54-1) ist das erste gemessene Signal fur Bariumflourid zu sehen. Dieses ¨ wurde ohne Magnetfeld aufgenommen, d.h. die Moleküle gehen den optischen Übergängen schnell verloren. Das vorgestellte Detektionssystem ist dennoch in der Lage die Moleküle erfolgreich nachzuweisen.

## <span id="page-56-0"></span>5. Ausblick

In dieser Arbeit wurde die Detektion der Molekule im Experiment erarbeitet. Da- ¨ zu wurde ein Spulenpaar eingebaut, sowie eine optische Anordnung entworfen, welche das Fluoreszenzlicht des Moleküle auffängt. Ferner wurde ein Objektiv entwickelt, welches Bilder von der Molekulwolke aufnehmen kann. Die Funktions- ¨ weise der Photodiode, welche die Fluoreszenz misst, wurde mittels der Cäsium D2-Linie demonstriert. Die Fluoreszenz von Bariumfluorid konnte erstmals nachgewiesen werden. Die nächsten Schritte wären die Untersuchung der Fluoreszenz von Bariumfluorid in Abhängigkeit des Magnetfeldes und des relativen Winkels der Lichtpolarisation sowie der Einbau des Kameraobjektives und der Kamera in das Experiment. Diese Messungen konnten aufgrund eines Schadens am Ablationslaser bisher leider noch nicht durchgeführt werden. Die hier vorgestellten Resultate zeigen aber, das alle experimentellen Vorraussetzungen dazu erfüllt sind. Sobald die Kamera eingebaut ist und die Moleküle mit dieser detektiert werden können, kann die Strahlablenkung der Moleküle sowie die Verringerung der Strahlbreite durch transversales Laserkühlen untersucht werden.

## <span id="page-58-0"></span>A. Anhang

## <span id="page-58-1"></span>A.1. Herleitung des Magnetfeldes einer Spule

<span id="page-58-2"></span>Durch Zerlegung des Magnetfeldes, wie in Abbildung [A.1](#page-58-2) ersichtlich in eine Komponente parallel zu z-Achse B<sub>||</sub> und eine Komponente in der xy-Ebene B<sub>⊥</sub>, kann das Magnetfeld aus Abschnitt [2.6.2](#page-22-0) bestimmt werden.

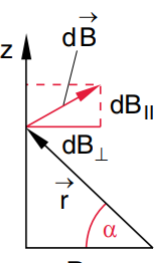

ABBILDUNG A.1.: Zerlegung des Magnetfeldes in verschiedene Komponenten [\[16\]](#page-65-5)

<span id="page-58-3"></span>Es gelten also  $dB_{\parallel} = dB \cdot \cos(\alpha) = dB_z$  und  $dB_{\perp} = dB \cdot \sin(\alpha)$ . Um nun den Betrag des Magnetfeldes zu bestimmen, muss der Betrag des Kreuzproduktes aus Gleichung [\(2.24\)](#page-22-3) bestimmt werden.

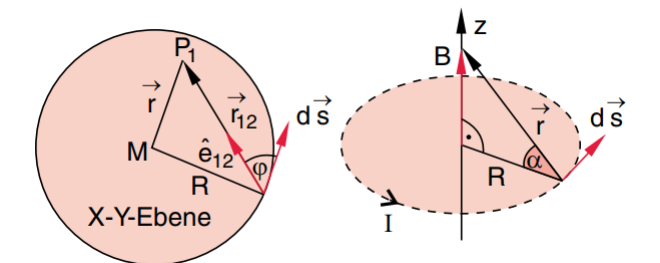

ABBILDUNG A.2.: Geometrie für die orthogonale Komponente (links) und die paralelle Komponente (rechts) [\[16\]](#page-65-5)

 $\varphi$  aus Abbildung [A.2](#page-58-3) entspricht dem Winkel zwischen  $e_{12}$  und ds, während  $\alpha$  dem Winkel zwischen  $r$  und  $R$  enspricht. Der Betrag des Kreuzproduktes entspricht

der Fläche des Parallelogrammes, welches von den Vektoren des Kreuzproduktes aufgespannt wird. Für die orthogonale Komponente ergibt sich

$$
|\boldsymbol{e}_{12} \times \mathrm{d}\boldsymbol{s}| = \sin(\varphi)\mathrm{d}s \tag{A.1}
$$

und für die parallele Komponente ergibt sich

<span id="page-59-1"></span>
$$
|\boldsymbol{r} \times \mathrm{d}\boldsymbol{s}| = \frac{R}{\cos(\alpha)} \mathrm{d}s. \tag{A.2}
$$

Für das Magnetfeld  $B_{\perp}$  ist  $\alpha = 90^{\circ}$ , somit ergibt sich das Feld

$$
B_{\perp} = \frac{\mu_0 \cdot I}{4\pi} \cdot \oint \frac{\sin(\varphi)}{r_{12}^2} \cdot \sin(90^\circ) ds = 0.
$$
 (A.3)

Das Feld verschwindet da das Integral über  $\sin(\varphi)$  verschwindet. Wird nun in den Betrag von Gleichung [\(2.24\)](#page-22-3) die Definition von d $B_{\parallel}$ , sowie Gleichung [\(A.2\)](#page-59-1) eingesetzt ergibt sich

$$
B_z = \frac{\mu_0 \cdot I}{4\pi \cdot r^3} \cdot \oint \frac{R}{\cos(\alpha)} \cdot \cos(\alpha) ds = \frac{\mu_0 \cdot I \cdot R}{4\pi \cdot r^3} \cdot 2\pi \cdot R. \tag{A.4}
$$

Für r gilt aufgrund der Geometrie noch  $r^2 = R^2 + z^2$ . Dies führt zu einer Formel für das Magnetfeld  $B_z$ , welche nur von z abhängt

<span id="page-59-0"></span>
$$
B(z) = \frac{\mu_0 \cdot I \cdot R^2}{2(z^2 + R^2)^{3/2}}.
$$
\n(A.5)

# <span id="page-60-0"></span>Abbildungsverzeichnis

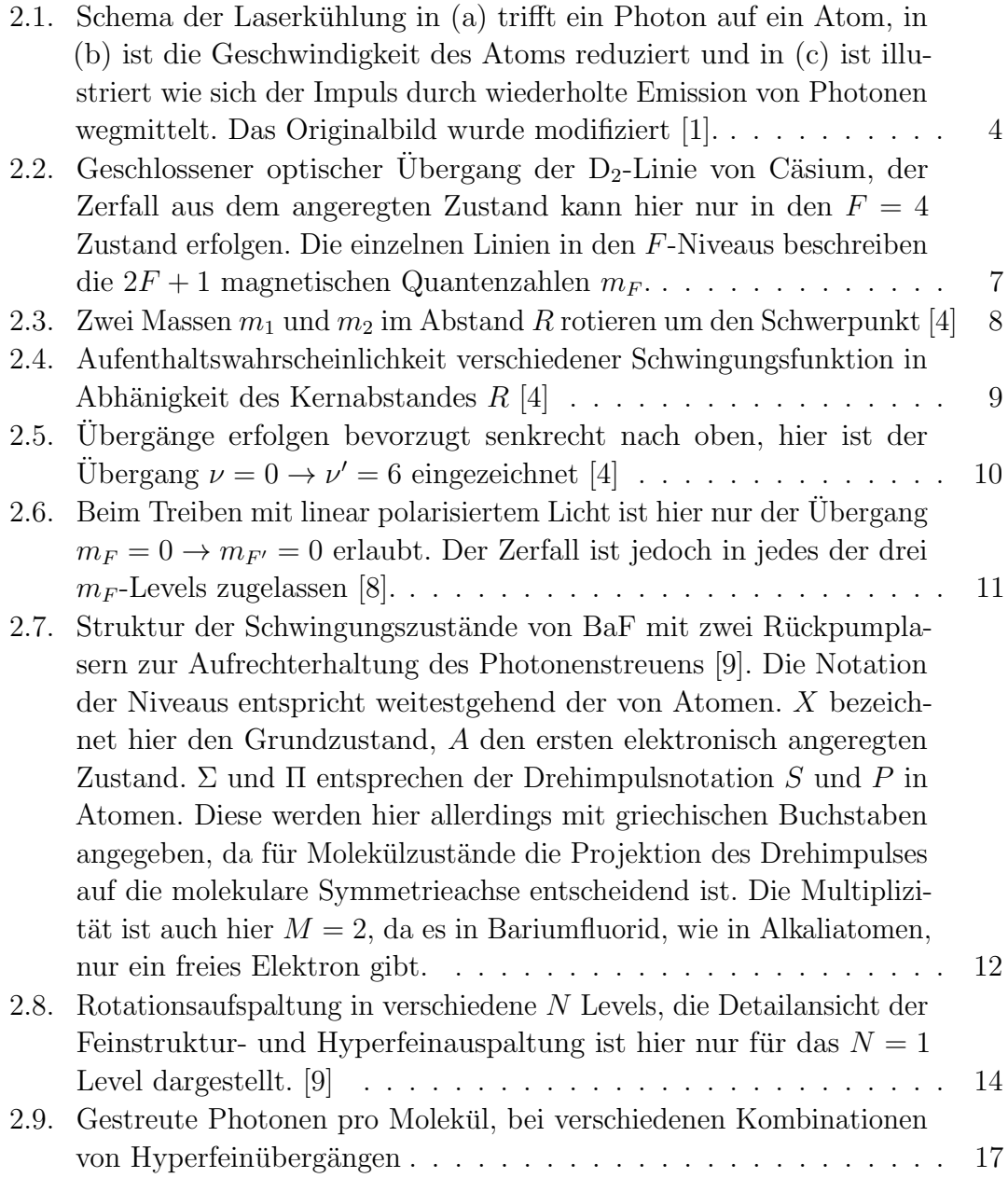

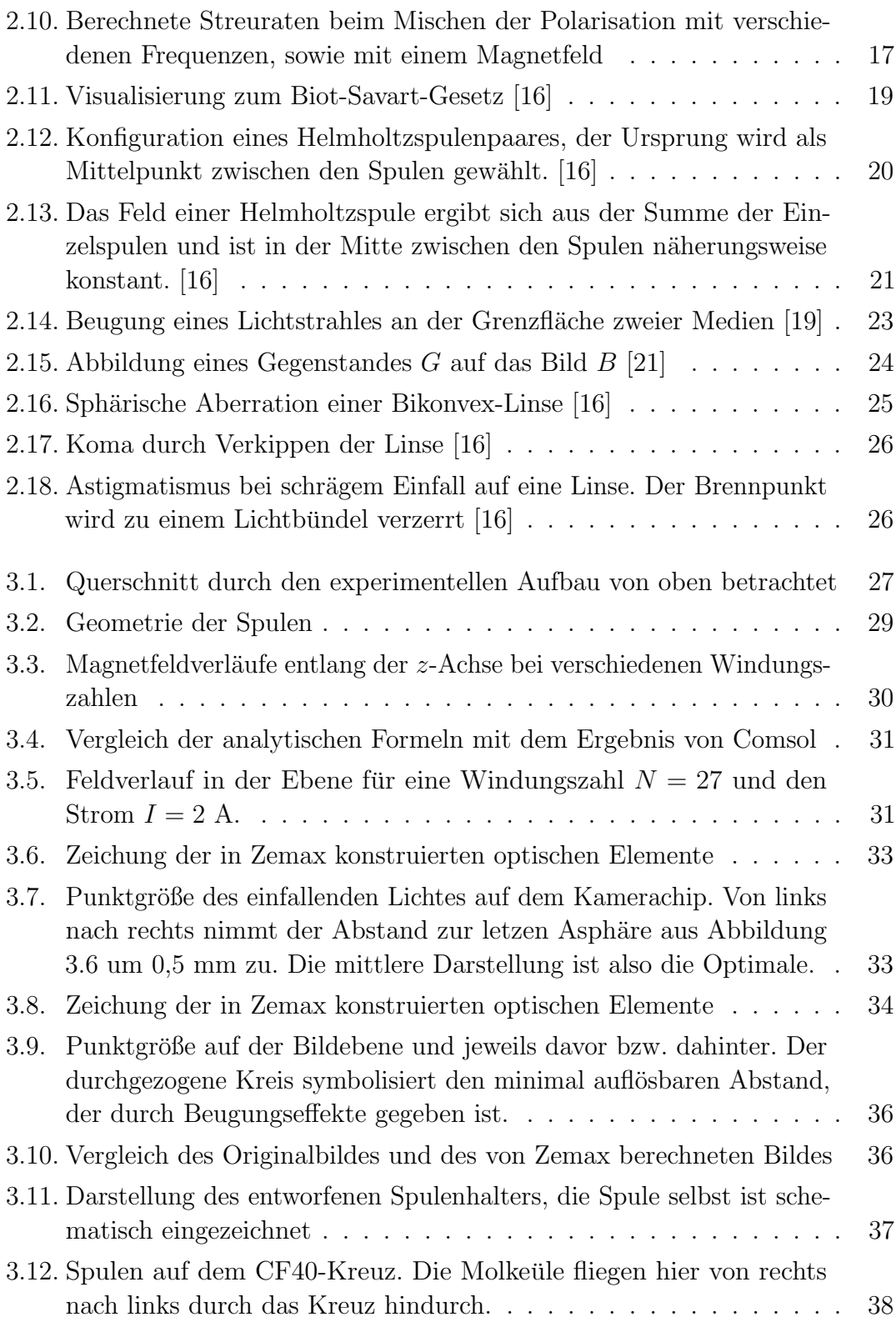

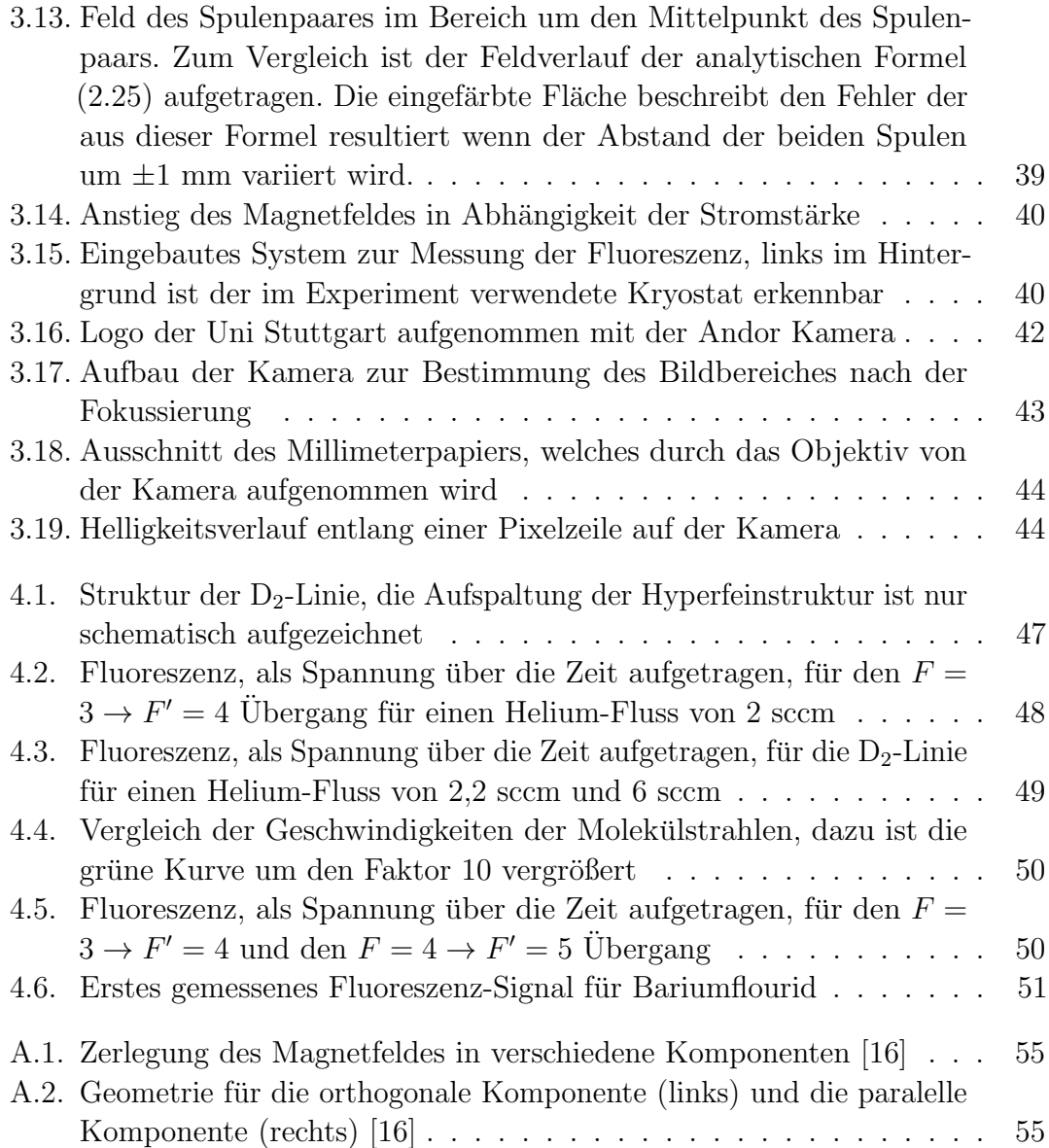

## <span id="page-64-0"></span>Literaturverzeichnis

- <span id="page-64-1"></span>[1] W.D. Phillips. Nobel lecture: Laser cooling and trapping of neutral atoms. (1997).
- <span id="page-64-2"></span>[2] Hermann Haken and Hans Christoph Wolf. Atom- und Quantenphysik: Einführung in die experimentellen und theoretischen Grundlagen, 8. Auflage. Springer-Lehrbuch. Springer, Berlin ; Heidelberg, (2004).
- <span id="page-64-3"></span>[3] Christopher J. Foot. Atomic physics. Oxford master series in physics ; 7 : Atomic, optical, and laser physics. Oxford Univ. Press, Oxford [u.a.], (2011).
- <span id="page-64-4"></span>[4] Hermann Haken and Hans Christoph Wolf. *Molekülphysik und Quantenchemie:*  $E$ inführung in die experimentellen und theoretischen Grundlagen, 5. Auflage. Springer-Lehrbuch. Springer, Berlin ; Heidelberg, (2006).
- <span id="page-64-5"></span>[5] M. Hambach. Development of a magneto-optical trap for CaF molecules, (2017). PhD Thesis, Imperial College London.
- <span id="page-64-6"></span>[6] Benjamin K. Stuhl, Brian C. Sawyer, Dajun Wang, and Jun Ye. Magnetooptical Trap for Polar Molecules. Phys. Rev. Lett., 101, (2008).
- <span id="page-64-7"></span>[7] M.G. Boshier D.J. Berkeland. Destabilization of dark states and optical spectroscopy in zeeman degenerate atomic systems. Physical Review A, 65:033413, (2002).
- <span id="page-64-8"></span>[8] J.R.Almond. Laser cooling of YbF molecules for an improved measurement of the electron electric dipole moment, (2017). PhD Thesis, Imperial College London.
- <span id="page-64-9"></span>[9] T. Chen, W. Bu, and B. Yan. Structure, branching ratios, and a laser-cooling scheme for the  $^{138}$ BaF molecule. *Physical Review A*, 94:063415, (2016).
- <span id="page-64-10"></span>[10] J. Barry. Laser Cooling and slowing of a diatomic molecule, (2013). PhD Thesis, Yale University.

- <span id="page-65-0"></span>[11] M R Tarbutt, B E Sauer, J J Hudson, and E A Hinds. Design for a fountain of YbF molecules to measure the electron's electric dipole moment. New Journal of Physics, 15(5):053034, (2013).
- <span id="page-65-1"></span>[12] Daniel A. Steck. Caesium D Line Data, <https://steck.us/alkalidata/> (Stand 02.08.2018).
- <span id="page-65-2"></span>[13] L. Hofer. Toward Direct Laser Cooling of Dipolar Molecules, (2018). Masterarbeit, Universität Stuttgart.
- <span id="page-65-3"></span>[14] B. Yan T. Chen, W. Bu. Radiative Deflection of a BaF molecular beam via optical cycling. Physical Review A, 96:053401, (2017).
- <span id="page-65-4"></span>[15] D.R. Glenn E. Shuman, J.F. Barry and D. DeMille. Radiative Force from Optical Cycling on a Diatomic Molecule. Physical Review Letters, 103:223001, (2009).
- <span id="page-65-5"></span>[16] Wolfgang Demtröder. Experimentalphysik 2: Elektrizität und Optik, 4. Auflage. Springer Berlin Heidelberg, (2006).
- <span id="page-65-6"></span>[17] E. Kurgan P. Gas. Cooling effects inside water-cooled inductors for magnetic fluid hyperthermia. 2017 Progress in Applied Electrical Engineering (PAEE), pages 1–4, (2017).
- <span id="page-65-7"></span>[18] Eugene Hecht. Optik, 7. Auflage. De Gruyter Studium. De Gruyter, Berlin, (2018).
- <span id="page-65-8"></span>[19] [https://agilescientific.com/blog/2011/2/2/](https://agilescientific.com/blog/2011/2/2/great-geophysicists-2-snellius.html) [great-geophysicists-2-snellius.html](https://agilescientific.com/blog/2011/2/2/great-geophysicists-2-snellius.html) (Stand 13.07.2018).
- <span id="page-65-9"></span>[20] Wolfgang Zinth and Ursula Zinth. Optik: Lichtstrahlen - Wellen - Photonen,  $\lambda$ . Auflage. Oldenbourg, München, (2013).
- <span id="page-65-10"></span>[21] [https://commons.wikimedia.org/wiki/File:Sammellinse\\_Skizze.png](https://commons.wikimedia.org/wiki/File:Sammellinse_Skizze.png) (Stand 13.07.2018).
- <span id="page-65-11"></span>[22] T. Sixt. Setup of a buffer-gas cooled molecular beam, (2018). Masterarbeit, Universität Stuttgart.
- <span id="page-65-12"></span>[23] <https://www.comsol.de/comsol-multiphysics> (Stand 10.07.2018).
- <span id="page-65-13"></span>[24] J. D. Pritchard, J. A. Isaacs, and M. Saffman. Long working distance objective lenses for single atom trapping and imaging. Review of Scientific Instruments, 87(7):073107, (2016).

- <span id="page-66-0"></span>[25] <https://ultimaker.com/en/products/ultimaker-2-plus> (Stand 23.07.2018).
- <span id="page-66-1"></span>[26] M. Wenzel. Aktive Magnetfeldkompensation atomoptischer Experimente,  $(2012)$ . Bachelorarbeit, Universität Stuttgart.
- <span id="page-66-2"></span>[27] User's Guide Visible & IR Femtowatt Photoreceivers Models 2151 & 2153. Newport Corporation (Stand 03.08.2018).
- <span id="page-66-3"></span>[28] [https://www2.le.ac.uk/colleges/medbiopsych/](https://www2.le.ac.uk/colleges/medbiopsych/facilities-and-services/cbs/AIF/pdf-1/Andor885.pdf) [facilities-and-services/cbs/AIF/pdf-1/Andor885.pdf](https://www2.le.ac.uk/colleges/medbiopsych/facilities-and-services/cbs/AIF/pdf-1/Andor885.pdf) (Stand 10.07.2018).
- <span id="page-66-4"></span>[29] J.M. Doyle N.R. Hutzler, H. Lu. The Buffer Gas Beam: An Intense, Cold, and Slow Source for Atoms and Molecules. Chemical Reviews, 112(9):4803–4827, (2012).

# <span id="page-68-0"></span>Danksagung

An dieser Stelle möchte ich mich bei einigen Personen bedanken ohne die der Abschluss dieser Arbeit nicht möglich gewesen wäre.

- Bei Prof. Dr. Tilman Pfau und Dr. Tim Langen für die Ermöglichung dieser Arbeit.
- Bei Ralf Albrecht, Tobias Sixt, Lucas Hofer und nochmals Tim Langen für die Beantwortung vieler Fragen und das Zeigen großer Geduld.
- $\bullet~$  Beim gesamten 5. Physikalischen Institut für das Schaffen einer entspannten Arbeitsatmosphäre.
- Bei Daniel Pranjic, der seit dem ersten Semester mit mir die Laborpraktika durchstanden hat.
- Und natürlich bei meinen Eltern, deren grundsätzliche Unterstützung dieses Studium überhaupt erst ermöglicht hat.